OMETA-A

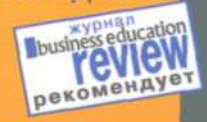

GU

ா

F

метод генерации и структурирования идей

Составление ментальных карт

Хорст Мюллер

Download From WarezTeam WS

TASCHEN

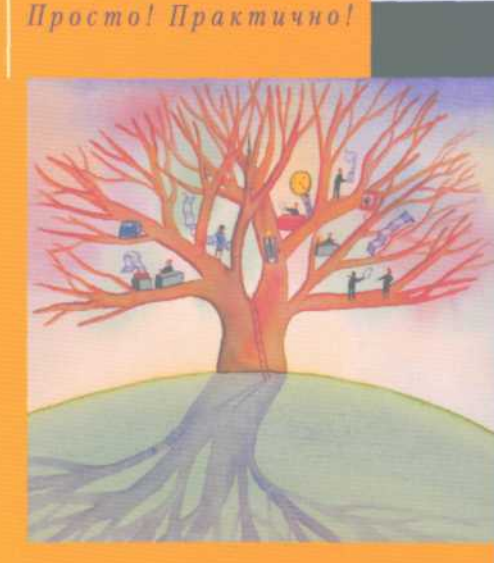

# **Составление ментальных карт**

# **Метод генерации и структурирования идей**

## УДК 159.995 **ББК 88.3**

M<sub>9</sub>g

Lizensausgabe des Rudolf Haufe Verlags. Bundesrepublik Deutschland, Freiburg i. Br., 2006

Licensed edition by the Rudolf Haufe Verlag. Federal Republic of Germany, Freiburg, 2006

Лицензионное издание «Издательства Рудольф Хауфе», ФРГ, Фрайбург, 2006

#### Мюллер, Хорст.

M98

Составление ментальных карт : метод генерации и структурирования идей / Хорст Мюллер: Глер. с нем. В.В. Мартыновой, М.М. Дрёмина]. -Москва: Издательство «Омега-Л», 2007. -126 с. : ил. - (TASCHEN CUIDE, Просто! Практично!). - Доп. тит. л. нем. - ISBN 5-370-00022-0. -ISBN 978-5-370-00022-5.

AFAHTCTRO CIP PER

Составление ментальных карт (интеллект-карт) не только поможет Вам генерировать новые оригинальные идеи, планировать свою работу и жизнь, справляться с огромным потоком информации, решать сложные задачи, эффективно организовывать различные мероприятия, но и доставит Вам немало удовольствия.

Прочитав эту книгу, Вы научитесь использовать ментальные карты в самых разных областях своей деятельности и благодаря этому получите возможность значительно улучшить свою жизнь.

Книга написана простым, ясным, доступным языком, содержит множество иллюстраций и примеров. Адресована широкому кругу читателей.

> **УЛК 159,995 FFK 883**

ISBN 5-370-00022-0 (pyc.) ISBN 978-5-370-00022-5 (pyc.) ISBN 3-448-07389-X (нем.)

© 2006. Rudolf Haufe Verlag GmbH £t Co. KG © Издательство «Омега-Л», âàôûâàôûâàûôâàûâàûâàûâôàû sdfsdfsdfsadfasdfasdfsadf sdfsdfsdfsdfsdfsdfsdf dsdfsdfssdfsdfsdfsdfsdfsd www.natahaus.ru ôûâàôûâàûâàûôâàûôâàûôâàôûà ôûâàôûâàôûâàûôâàûôâàûâàôûâà âûàôûâàûâàûâàûâàûôâàâàâûàûâàôûâà

# **TaschenGuide все, что Вы должны знать**

Для всех, у кого мало времени и кто хочет знать суть дела. Для начинающих и профессионалов, которые хотят быстро освежить свои знания.

Вы сэкономите время и сможете эффективно применять полученные знания на практике.

Авторы излагают каждую тему просто, в доступной форме.

Все разделы структурированы в соответствии с наиболее важными вопросами и проблемами, встречающимися на практике.

Наглядный план содержания позволит Вам быстро и четко ориентироваться в книге.

Подробное руководство «шаг за шагом», системы самопроверки и полезные советы будут для Вас необходимыми инструментами в работе.

Данные издания могут послужить оперативными и наглядными пособиями для трудовых коллективов в различных организациях и на предприятиях.

Нас очень интересует Ваше мнение! Присылайте свои отзывы и предложения на электронный адрес: info@omega-l.ru. Будем рады Вашим откликам.

6

# **Содержание**

- **Предисловие**
- **Картирование мышления мыслительный инструмент деятельности мозга**
- **•** Метод, обеспечивающий обзор
- Предпосылки и возникновение
- Составьте свою интеллект-карту
- Первые шаги
- **Так работает картирование мышления**
- **•** Разучите базовые техники
- Поэкспериментируйте
- Ознакомьтесь с вариантами и разновидностями
- Размышляйте на бумаге
- Следующие шаги

#### **Картирование мышления на практике •**

58 Генерируйте идеи

57

65 741 80

> 86  $91$ 96

 $110$ 

- Структурируйте информацию
	- Составляйте конспекты
		- Обуздайте время •
	- Управляйте проектами •
	- Другие сферы применения
		- Следующие шаги **•**

#### **Картирование мышления как способ**

- 97 **развития личности •**
- Раскройте свой потенциал
	- Осуществите свои цели
		- Следующие шаги **•**
- **Компьютер и картирование мышления •**
	- Что дает программное обеспечение для картирования мышления
		- **Галерея интеллект-карт •**

Вам, наверное, знакомо чувство растерянности, когда не получается разобраться в собственных записях после конспектирования доклада. Или когда Вам предстоит выступление с докладом, а Вы путаетесь в огромном количестве записочек с тезисами и рисунками. А может. Вам предстоит проработать какую-то тему и для этого потребуется систематизировать большой объем литературы, но Вы не знаете, как это лучше сделать?

Записи не всегда помогают при обработке значительного объема информации, поскольку очень скоро их становится слишком много. К тому же они плохо запоминаются, поскольку вовлекают в работу только логическое мышление. Рисунки и символы запечатлеваются гораздо легче, наш мозг имеет отвечающую за воображение область, позволяющую мыслить целостно, это правое полушарие мозга. О нем часто забывают.

Для решения таких проблем наиболее всего подходит метод картирования мышления (Mind Mapping), Интеллект-карты (Mind Maps), или ментальные карты, позволяют графически отображать информацию, например, для того, чтобы генерировать идеи, готовить доклады, составлять планы.

В этой книге на практических примерах рассказано о техниках и возможностях применения картирования мышления. С ее помощью Вы научитесь использовать интеллект-карты в различных областях своей деятельности. При этом Вы сможете не только значительно облегчать себе работу, но и получать от нее удовольствие.

# Картирование мышления мыслительный инструмент деятельности мозга

Прочитав эту главу, Вы узнаете, в чем заключается суть метода, и сможете составить свои первые интеллект-карты.

# **Метод, обеспечивающий обзор**

Картирование мышления характерно для века космических исследований и компьютеризации так же, как линейно структурированные конспекты — для Средневековья и последующего века промышленности.

Тони Бьюзен

## **Преимущества картирования мышления**

Картирование мышления — метод, который позволяет человеку справиться с информационным потоком, управлять им и структурировать его. Используя этот метод, человек избавляется от страха забыть или потерять какие-то сведения, утонуть в море информации.

• Благодаря картированию мышления Вы сможете яснее увидеть происходящее, различить взаимосвязи и трудные участки, отобразить свои мысли. •

Метод поможет при выполнении всех организационных и структурирующих задач. В качестве орудия мышления он потребует точности и ясности, но вместе с тем позволит справиться со сложными задачами.

Результаты использования интеллект-карт поразили многих пользователей метода, поскольку в процессе их составления были выданы на-гора такие идеи и мысли, которые до того даже не приходили им в голову. В общем, этот метод выявляет скрытые потенциал и возможности. Взгляните сами! Что Вы думаете по поводу следующего примера?

## **Как лучше законспектировать обсуждение?**

#### **Пример**

Клаус Элерс является профоргом лаборатории. Вместе со своим коллегой, Хайнером Менге, ответственным за безопасность, он принимает участие в регулярных заседаниях отдела безопасности. Параллельно с ведением общего протокола почти все участники делают собственные записи. Клаус Элерс ведет записи в «обычной» линейной системе, Хайнер Менге составляет интеллект-карту каждого заседания.

Просматривая свои записи после сегодняшней дискуссии, Клаус Элерс чувствует себя несколько подавленным. В ходе бесед возникали какие-то изменения и дополнения, собеседники переходили с одной темы на другую, поэтому ему не удалось составить хоть сколько-нибудь четкую картину происходившего. Клаус Элерс напряженно просматривает свои записи в поисках основной нити беседы, а Хайнер Менге, в отличном настроении, вносит важнейшие пункты обсуждения в свой органайзер. Он быстро справляется с задачей. В своей карте он уже выделил ветвь с информацией, касающейся лично его и тех задач, которые ему необходимо выполнить.

Далее представлены записи Клауса Элерса и Хайнера Менге. Как Вы оцениваете различия между ними?

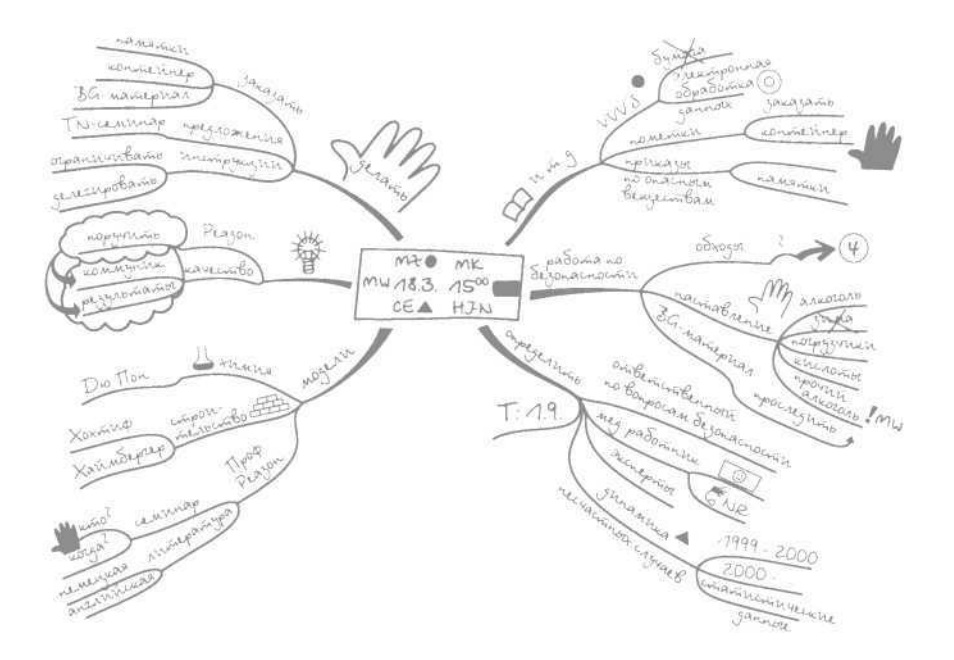

## Для чего можно использовать метод

Пример показал, что с помощью интеллект-карт можно отобразить и систематизировать разнообразную информацию. Их можно использовать в самых различных ситуациях и с разными целями.

- Творческое мышление и мозговой штурм: сбор и структурирование Ваших идей, в команде или по отдельности. Развивайте профессиональные и личные перспективы и цели.
- Информационный менеджмент: управление, структурирование и организация. Расширьте обзор и сократите время на поиск. Упорядочите информацию, обозначьте основные тематические области и организуйте свои знания с помощью интеллект-карт.
- Организация: воспользуйтесь поддержкой интеллект-карт при организации своей деятельности и рабочего места. Используйте вместо контрольных списков контрольные карты, вместо списков задач карты задач. Избавьтесь от привычки записывать все на клочках бумаги, определив для себя «пункты» хранения информации, например карты для идей, интересов. Интернет.
- Планирование: улучшайте качество планирования задач, времени, целей с помощью интеллект-карт.
- Презентация: разрабатывайте планы докладов, текстов и деловых предложений - начиная со сбора материалов до конспектов.
- Ведение протокола: протоколируйте деловые совещания, используя интеллект-карты. В социальной

и терапевтической областях данная методика незаменима для ведения записей во время терапевтических сеансов или обследований.

- Ведение документации: конспектируйте доклады содержательно и элегантно. Создайте свой персональный банк знаний, используя интеллект-карты для систематизации прочитанного и услышанного.
- Визуализация: изобразите соотношения, связи, все аспекты одной темы, возможно, Вашей работы или жизни.

В галерее интеллект-карт, представленной в конце книги, Вы найдете различные примеры их применения. Загляните туда, чтобы узнать, как могут выглядеть такие карты.

## Для кого предназначено картирование **МЫШЛЕНИЯ**

Я считаю, что картирование мышления подходит любому человеку, готовому к освоению новой методики. Мой опыт показал, что картирование мышления может использовать любой человек независимо от своего типа восприятия (аудиальный/слуховой тип, визуальный/ зрительный тип, кинестетический/двигательный тип), уже только благодаря этому биологическому наследию. Различие состоит лишь в способе составления интеллекткарт и обращения с ними представителей этих типов.

## Пример

Мария и Катрин — ученицы старших классов гимназии. Обе с энтузиазмом используют интеллект-карты для конспектирования, подготовки к занятиям и проверочным работам.

Мария — визуал — запоминает свои интеллект-карты, тихо сидя за столом, чтобы впоследствии представить себе карту во время контрольной работы и таким образом воспроизвести ее содержание. Катрин — кинестетик — действует совсем иначе. Она вешает интеллект-карту на дверь и начинает ходить по комнате, громко проговаривая содержание карты вслух. При этом Катрин то приближается к карте, то отходит от нее. Позже, во время контрольной работы, воспоминание о движении вызовет в ее памяти образ карты. (Возможно, еще больше ей бы помогла ходьба, но во время занятия сделать это не так-то просто.)

Отношение к методике различается так же, как и люди, использующие ее:

- Креативных «хаотов» привлекает в методике то, что она не втискивает их в какие-либо рамки. Наоборот, она дает им свободу действий, которая, в свою очередь, положительно отражается на качестве результатов их мыслительной и профессиональной деятельности.
- Мыслящие структурно ценят возможность быстро распределять факты в иерархическом порядке и одновременно усваивать их.

Для выработки подхода к методике ее необходимо освоить. Для непосвященного картирование мышления выглядит очень непривычно. Окружающие зачастую критикуют либо вообще отрицают его. Нередко недостаточно подробное объяснение метода приводит к тому, что о нем создается весьма поверхностное представление. Эта книга поможет справиться с такими проблемами.

# Предпосылки И ВОЗНИКНОВЕНИЕ

## Бедственное положение как причина зарождения методики

Многие истории успеха начинаются с внешне безвыходных ситуаций, история создания методики карти рования мышления здесь не исключение.

Однажды в 1960-х годах один отчаявшийся студент безуспешно пытался справиться с огромным количеством учебного материала, и ему грозил провал на экзаменах. Это был Тони Бьюзен.

#### Функции мозга

Бьюзен искал в университетской библиотеке литературу об эффективном использовании способностей мозга, хотел узнать, как его функции - восприятие, запоминание, анализ, выражение и управление информацией - могут быть наилучшим образом использованы в учебном процессе. Ему посоветовали обратиться в отдел медицинский литературы. Там он нашел книги по физиологии мозга.

«На мое замечание о том, что я не собираюсь делать операций на мозге, но хочу его использовать, библиотекарша ответила, что книг по такой тематике не существует», - рассказывает Бьюзен.

Отсутствие литературы по учебной психологии дало толчок исследованиям Бьюзена. Его целью были:

- внесение динамики и разнообразия в записи при помощи цвета и выделения;
- изображение всеобъемлющей сети наших мыслей и содержимого памяти со всеми ее взаимосвязями;
- усиление ассоциативного мышления;
- оптимизация использования способностей мозга:
	- быстрое распознавание и обрабатывание рисун ков;
	- пополнение информации;
	- устранение двусмысленности.

#### **Цель Бьюзена: мыслительный инструмент деятельности мозга**

Тони Бьюзен исследовал мыслительные системы античности и Ренессанса и выяснил, что они опирались на фантазию и ассоциации. Великие мыслители, такие как Леонардо Да Винчи, делали свои записи совсем иначе, нежели привык делать Бьюзен в университете. Они использовали рисунки, коды и соединительные линии. Их записи были живыми! Решением, к которому стремился Бьюзен, был мыслительный инструмент, основанный на «естественном функционировании человеческого мозга, отражающего развитие природы и естественные процессы труда».

## **Картирование мышления использует преимущество изображений**

Бьюзен осознал силу рисунка. Графические знаки, такие как пиктограммы или логограммы, составляют первооснову нашего современного алфавита. Пиктограммы — упрощенные изображения объектов, вроде указателей туалетных комнат или запасных выходов на вокзалах и в аэропортах. Логограммы — графические символы предметов и свойств, которые трудно изобразить, например «мокро» или «стоп». Операционная система Windows или дорожные знаки — лучшие примеры удобства и эффективности использования изображений и символов. Они понятны во всем мире, независимо от языка и культуры.

После интенсивного исследования психологии обучения и памяти Тони Бьюзен разработал интеллект-карты как метод записи информации и наиболее полного ее воспроизведения.

• Интеллект-карты — это карты духа, мысли и памяти. Карта наглядно отражает ассоциативные связи в мозге человека.

На сегодняшний день во всем мире насчитывается примерно 280 лицензированных тренеров по интеллекткартам — двое из них работают в Германии. Картирование мышления — метод, используемый на разных языках во всех уголках мира.

## **Модель полушарий мозга**

Параллельно с работами Тони Бьюзена нейрофизиология в 60-е годы прошлого века пополнилась новыми открытиями, повлиявшими на развитие картирования мышления. Удостоенный впоследствии Нобелевской премии Роджер Сперри выяснил, что полушария человеческого мозга выполняют разные функции.

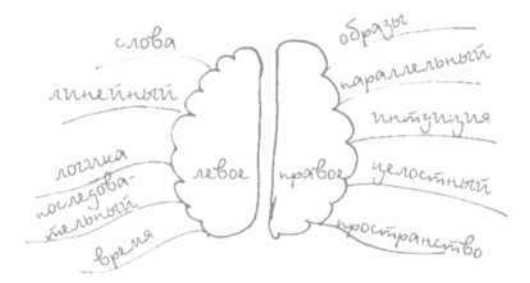

На основе рисунка легко сделать вывод, что за ведение классических записей отвечает левое полушарие, а правое при этом отдыхает. А поскольку интеллект-карты интегрируют изображения, цвета и символы, можно говорить о них как о методе «целостного» мышления.

## **Упражнение: «Конфликт в мозге»**

Одно простое упражнение показывает, как при обработке информации в мозге нарастает «конфликт»: напишите на листе бумаги несколько названий цветов каждый раз цветом, отличным от называемого. Например, слово «красный» зеленым цветом, слово «желтый» — голубым.

## **КРАСНЫЙ ГОЛУБОЙ ЗЕЛЕНЫЙ ЖЕЛТЫЙ ЧЕРНЫЙ СИНИЙ ЗЕЛЕНЫЙ...**

При первой попытке Вы прочтете слова нормально (работает левое полушарие мозга). Со второй попытки Вы назовете цвет, которым написано слово. Обычно это требует больше времени и внимания, поскольку восприятие цвета правым полушарием мозга должно быть переведено в ненаписанные слова для левого полушария. Во время короткой мыслительной паузы, до того как Вы назовете слово вслух, происходит коммуникация между обоими полушариями. Ощущение такое, будто в голове образуется «узелок», не правда ли?

#### **Лучше мыслить «всем» мозгом**

Тот, у кого задействованы в мышлении оба полушария мозга, учится эффективнее и добивается большего умственным трудом. Раньше столь выдающиеся достижения, как у Леонардо да Винчи, в основном объясняли его гением. Сегодня мы можем сказать, что он естественным, хотя все же совершенным, образом использовал ресурсы обоих полушарий своего мозга. Обладая таким потенциалом, любой мыслящий человек при соответствующей тренировке может стать творческой и идейной личностью. Картирование мышления помогает лучше использовать возможности мозга, поскольку оно позволяет:

- объединить информацию;
- отобразить взаимосвязи;
- визуализировать мысли.

#### **Пример**

Каждый раз перед окончанием рабочего дня Рудольф Лозе берет свой наладонник и обновляет план задач и список встреч. Одним взглядом он охватывает то, что уже сделано и то, что еще предстоит сделать. Он смотрит на список вечерних встреч и планирует свой следующий день, внося задачи и встречи в дневную таблицу. После того как дела на вечер и на следующий день определены, он спокойно отправляется домой.

Незадолго до конца рабочего дня Герд Редер откидывается назад в своем рабочем кресле, закрывает глаза, делает глубокий вдох и вспоминает, что он сделал в течение дня. Он радуется выполнению заданий. Вспоминает свои проекты и обдумывает, что еще необходимо сделать для того, чтобы все было совсем хорошо. Делает краткие записи к следующему дню. Затем он представляет себе, как проведет вечер со своей семьей. Он припоминает, что еще надо сделать для своей жены и детей. В хорошем настроении он открывает глаза и легкой походкой направляется домой.

Планировать свой рабочий день можно двумя способами: один раз использовать возможности левого полушария мозга, а затем фокусировать внимание на правом или для достижения наилучших результатов использовать весь потенциал своего мозга, не ограничиваясь лишь логическим левым полушарием. В этом нам поможет картирование мышления. Визуализируйте свой распорядок дня, после того как запишете его.

## **Составьте свою интеллект-карту**

**1** Начните составлять свою интеллект-карту на середине листа (не очень маленького, для начала достаточно формата АЗ/А4), расположенного горизонтально. В центре листа слелайте многоцветный рисунок, изображающий Вашу тему, или напишите ключевое слово. Используйте картинки или символы, даже если Вы не очень высоко оцениваете свои изобразительные способности. Ваш мозг будет за это благоларен.

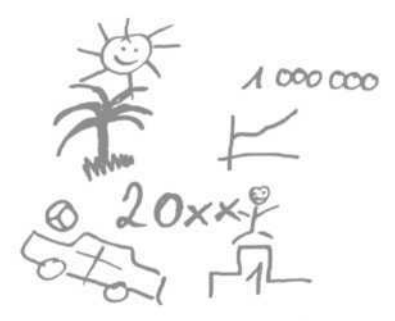

Центральный рисунок к плану на год

- $\mathcal{P}$ Проведите линии от центрального образа к углам листа, надпишите их ключевыми словами, лучше всего существительными или глаголами. Ключевое слово представляет какую-то мысль или значение. Используйте слова, которые помогут вам вспомнить связанные с ними знания, образы, цепочки мыслей и чувства.
- 3 От основных ветвей с наиболее важными понятиями проведите другие линии с производными понятиями. Варьируйте ширину и цвет линий, длина которых должна равняться длине соответствующих им слов, и пишите только одно слово на линии.

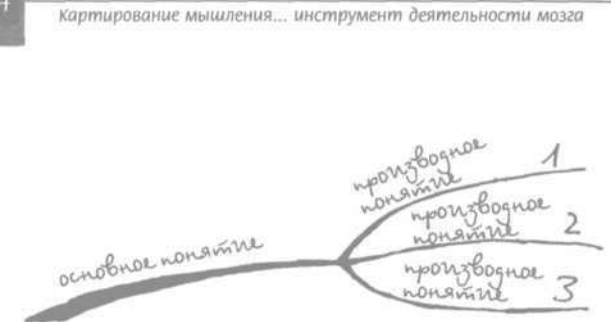

Основное и производные понятия

- 4 Пишите печатными буквами, на основных ветвях прописными буквами. Варьируйте прописные и строчные буквы, способ написания. Внесите разнообразие и акценты.
- 5 Работайте с цветом, рисунками, символами различных форм и размеров. Используйте стрелки для связей, замкнутые блоки («облачка») и фоновые цвета для выделения. Изображайте прилагательные и наречия символами, например «+» для обозначения слова «хороший», цветок — «красивый», вагон — «быстрый», стрелки — «больше» или «лучше», смайлики для отображения эмоций. Нежелательное (отрицаемое) Вами — перечеркивайте (рис. 9 и 13 галереи\*).

<sup>\*</sup> Здесь и далее даны ссылки на рисунки из галереи интеллекткарт, представленной в конце книги.

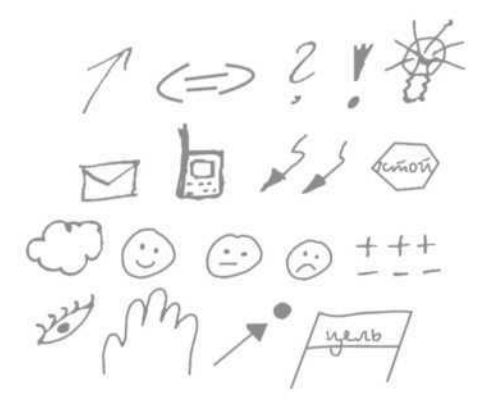

Символы

- 6 Для создания обширных интеллект-карт следует сначала ассоциировать, а затем структурировать. Сначала запишите все, что придет вам на ум. Только после этого проанализируйте информацию целиком. При этом учитывайте иерархию и категории. Подведите итоги и расположите все заново.
- 7 Разверните лист бумаги горизонтально, ветви желательно изгибать, чтобы заполнить лист. Этого легко достичь, если направлять ветви к углам листа. Если Вы повернете лист (чтобы было проще писать), слова над ветвями будут перевернутыми и из-за этого трудночитаемыми. Это будет затруднять быстрый обзор.

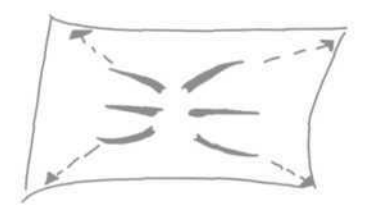

Направление к иглам

Инструкцию в форме интеллект-карты смотрите на рис. 1 галереи.

Пример развития интеллект-карты представлен на стр. 112 и далее. После того как собраны идеи (рис. 2 галереи) можно приступать к третьей стадии — цветовому кодированию (красный = эмоции, зеленый = природа) и введению символов. Новые основные понятия и измененная структура характеризуют развитие (рис. 3 и 4 галереи).

• В инструкции нет самого главного, поскольку она описывает только внешние особенности: как должна выглядеть карта и как ее лучше составить. Главным же в картировании мышления является мыслительный процесс, стоящий за каждой картой! **•**

#### **Пример**

Беате Бергер была избрана в производственный совет. Во время первого заседания нового производственного совета все участники должны коротко представиться. Беате принимает решение отметить в форме интеллект-карты основные тезисы о себе. Поскольку ее отец долгое время был предсеПервые шаги

дателем совета, она хочет сделать акцент на преемственность традиций в своей семье. Беате в растерянности: «Может быть. мне подписать одну из ветвей "семья" и разделить ее на "семью, в которой я родилась", и "мою собственную семью"? Создать ли мне ветвь для моих родителей и следующую для моей собственной семьи? Обозначить ли ветвь моего отца как основную или назвать ее "традиция"? Если появится ветвь "традиция", я смогу упомянуть также моего дядю и моего сына, являющихся в фирме доверенными лицами».

Составление интеллект-карты подразумевает классификацию ключевых слов на основные и производные понятия. Для этого Вы должны определить:

- каковы основные аспекты Вашей темы;
- какие понятия являются взаимозависимыми;
- что для Вас важно, что важнее всего остального.

Уточним: это решение не обязательно принимать перед тем, как начать составление интеллект-карты. Вы можете это делать во время ее создания. Это одно из преимуществ картирования мышления. Структуры создаются по мере поступления информации. Таким образом, составление карты стимулирует обдумывание темы.

## Первые шаги

Просто начните - и сделайте это просто. Собираясь использовать картирование мышления сразу для большого проекта, важного доклада или сложного научного текста, имейте в виду, что вам придется работать одновременно на двух «стройплощадках»: содержательной и методической! Это может привести к перегрузке, разочарованию и плохим результатам.

Поэтому прислушайтесь к моему совету: начинайте не торопясь, повышайте уровень сложности постепенно, но действуйте непрерывно. Вот несколько рекомендаций, как переносить прочитанное в Ваши профессиональные и частные будни. Используйте свою первую интеллект-карту:

- для генерирования идей к какому-то заданию или проекту:
- для подготовки к телефонному разговору, определив цель, аргументы и информацию для обсуждения с собеседником;
- для записи важных телефонных переговоров, перечислив детали, результаты и возможные задачи;
- для структурирования Ваших задач по приоритетности на будущую неделю (рис. 13 галереи);
- для планирования проведения выходных с семьей или друзьями, в форме карты или списка идей;
- для подготовки своих выступлений на следующем заседании, выделив основные пункты повестки дня как основные ветви, а высказывания и выступления как второстепенные ветви;
- для перечисления своих целей и необходимых для их достижения действий на определенный период времени;
- для проверки: «что я знаю по теме...?»

# Так работает картирование мышления

Картирование мышления не избавляет от самого мышления, но облегчает его. Поупражняйтесь в упорядочении своих мыслей при помощи цветов и символов.

# **Разучите базовые техники**

Вы умнее, чем думаете, и креативнее, чем можете себе представить. Картирование мышления может помочь обнаружить ваш скрытый потенциал.

Джойс Викофф

## **Над каждой ветвью пишите только по одному слову**

Как уже было сказано в предыдущей главе, для интеллект-карты нужно использовать ключевые слова. Ключевое слово подобно ключу, открывающему ящик. Оно одновременно является и ключом, и описанием ящика. Ключевое слово заставляет Вас вспомнить о прочих значениях и деталях и даже о содержимом Вашего ящика.

Составляя интеллект-карту, пишите лишь по одному ключевому слову над каждой ветвью. Это повысит точность карты и Вашу способность к запоминанию. При этом некоторые детали уже будут естественным образом содержаться в ключевом понятии. Другая информация будет отражена в символах.

#### **Используйте Вашу «свободу мыслей»**

Одно единственное ключевое слово дает больше мыслительной свободы, чем словосочетания или предложения, и поддерживает Ваши ассоциативные способности.

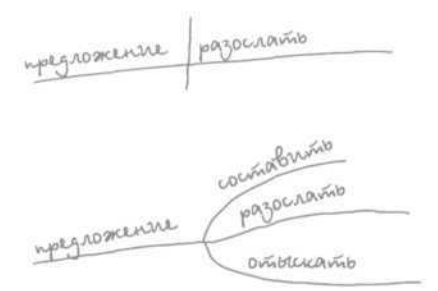

Составление ассоциативных целочек

Отдельные понятия можно дополнять новыми ассоциациями, например к понятию «установить» добавить такие ветви, как «цены», «качество» и «сроки».

Для большей выразительности описания ветвей придется иногда нарушать грамматический порядок. Эта техника требует определенных навыков. Чтобы облегчить задачу, заранее настройтесь на выработку привычки.

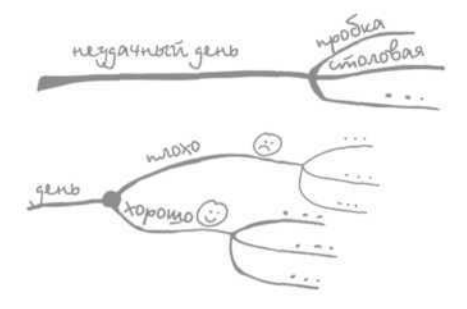

Нарушение грамматики

Сложность состоит в том, чтобы выразить свою мысль одним словом. Это не всегда просто и требует некоторых усилий. Но именно здесь начинает свою работу инструмент под названием «картирование мышления». Оно требует ясности и точности. Необходимо разобраться в теме, прежде чем Вы создадите к ней интеллект-карту.

• В интеллект-карте мысленно сводите все содержания в одно понятие. Этот инструмент требует точного, структурированного мышления и вместе с тем способствует его развитию.

Разделяйте словосочетания осмысленно

Сложные слова можно использовать следующим образом:

gunronnas padoma

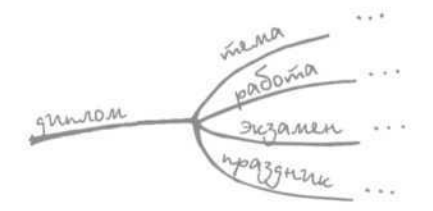

Разделение сложных слов

Вы, наверное, представляете, какие возможности дает обычное разделение сложного слова.

Интеллект-карта разрастается по мере расщепления понятий. Новые сведения и аспекты добавляются до тех пор. пока Вы не получите всеобъемлющий и обоснованный обзор проблемы. Поэтому многие пользователи отмечают, что они значительно меньше забывают, благодаря использованию картирования мышпения

Одно единственное слово может вызвать в памяти много взаимосвязей и ассоциаций. Со временем, поразмыслив. Вы найдете подходящие ключевые слова.

## **Избегайте повторений**

Многие повторения исключаются уже за счет того, что они приходятся на одно слово. В случаях со сложными словами старайтесь убрать одну из частей. Продумывайте ситуации тщательнее - и Вам понадобится меньше слов.

Сокращайте все, что только можно, доверьтесь себе, активизируйте свои мыслительные способности. Необязательно наносить на интеллект-карту абсолютно BCe.

Карта читается в направлении изнутри наружу. Постарайтесь не писать основные понятия на второстепенных ветвях, как это показано на последующих картах

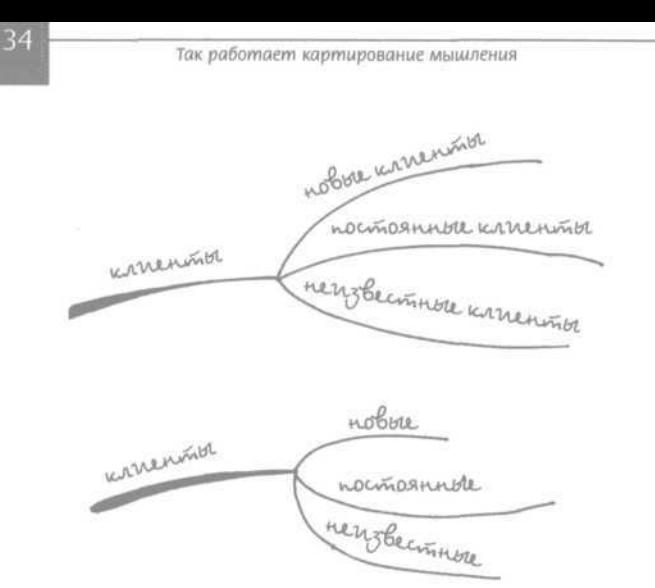

Основные понятия не должны повторяться на второстепенных ветвях

## **Замена повторений кодированием**

## **Пример**

Франц Мюллер составляет годовой план и озадачен проблемой повторяемости понятий — либо из области жизни (частные, профессиональные...), либо из области планирования (цели, проекты...).

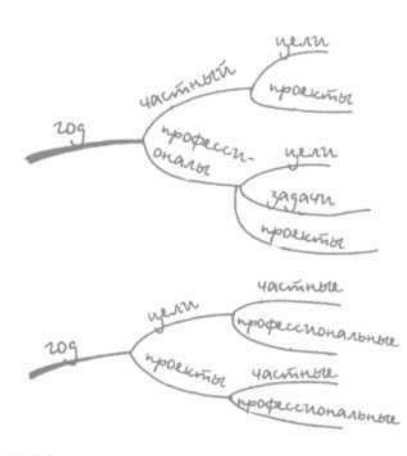

Повторения

При подобных повторениях рекомендуется закодировать группу основных понятий символами и цветами. Используйте символы для обозначения частной и профессиональной областей и изобразите их на второстепенных ветвях прочих областей (цели, проекты).

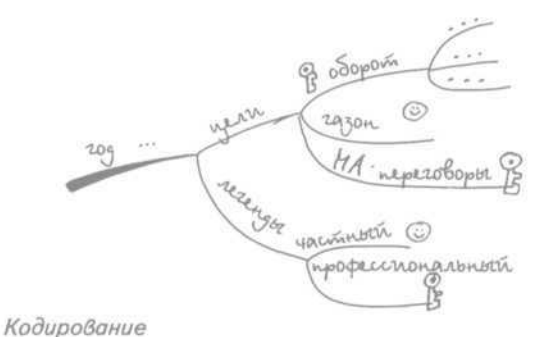

Ваша интеллект-карта станет нагляднее, понятнее **и** полезнее. Такое кодирование можно использовать в организации работы офиса. Применяйте в папках-регистраторах символы, которыми Вы пользуетесь при составлении карт для выполнения определенных задач и проектов.

#### **Распознавайте содержательные повторения**

#### **Пример**

Герда Краузе составляет карту руководства коллективом. Она вырабатывает идеи для своей темы и приходит к выводу, что на разных ветвях и на разных уровнях встречается понятие «коммуникация». Этот факт позволяет ей увидеть, что коммуникация является важным компонентом руководства. Она может выделить эти повторения или создать карту специально по этой теме.

Это и есть содержательный аспект повторений: из различных мыслительных направлений (основных ветвей) Вы приходите ко вновь повторяющимся понятиям. Поздравьте себя, Вы визуализировали важные аспекты темы. Эти повторения обладают абсолютно иным качеством, чем не имеющие смысловой нагрузки повторения, описанные ранее.

• Важные, повторяющиеся понятия могут быть выделены на карте маркером или заключены в «облачко». Такое понятие вполне можно использовать в качестве основы для новой карты, с целью расширения перспектив данного тематического комплекса. •

## **Составляйте карту на основе значимых основных ветвей**

## **Пример**

Хайнер Бем записывает к важной презентации следующие ключевые понятия: введение, аргументы, вывод, примеры, стиль, заключение, обращение, факты. Сюда же он добавляет свои ассоциации и мысли. После того как сбор материалов завершен, он продумывает, в каком порядке привести свои аргументы, какие примеры к каким аргументам подходят и когда лучше использовать определенный стиль. Имея такие данные, Хайнер составляет вторую карту, с которой он собирается выступить во время доклада. За исключением понятий «вывод» и «обращение», остальные старые ветви во второй карте не повторяются. В ней находятся лишь самые важные аргументы или темы — как ключевые понятия на основных ветвях.

За четверть часа до презентации Хайнер Бем смотрит на свою карту: и тут же в глаза ему бросаются пять основных ветвей: «Да, темы ясны, построение подходящее». Быстро просматривает нижние ветви: «Ярко! я очень хорошо подготовился».

Эта способность бросаться в глаза, мгновенный охват темы и легкость ее усвоения при помощи основных ветвей являются большим преимуществом интеллект-карт. Кругообразное расположение и горизонтальный формат позволяют гораздо проще охватить все содержание карты и быстрее понять ее, чем обычные линейные списки. Очень помогает запись на основных ветвях значимых ключевых слов, существенных понятий.
# **Поэкспериментируйте**

# Расширьте центральный рисунок

Как уже было сказано, тему интеллект-карты помещают в ее центре в виде рисунка или символа. Это правило применяется в том случае, если не используются другие графические элементы. Если же у Вас есть графический материал или тема, которую можно очень хорошо визуализировать, обязательно сделайте это.

## **Введите графические элементы в центральный рисунок**

В соответствующих профессиональных областях в карту можно вводить следующие элементы:

- рисунки рабочих инструментов/деталей;
- фрагменты карт местности и планов городов;
- схемы зданий;
- графики ЭЭГ или хроматографические схемы;
- технические символы;
- диаграммы, технологические схемы, органиграммы.

Подобный рисунок или диаграмма могут быть относительно большими и занимать значительную часть карты. Расположите ветви поудобнее. В качестве примера можно предложить карту фрезерного станка в галерее (рис. 5).

### **Интегрируйте дни недели**

Чтобы отобразить на карте временные понятия и таким образом создать значимые ветви, Вы можете добавить к центральному рисунку названия дней недели. Посмотрите, как это выглядит на карте по теме «осенние каникулы»:

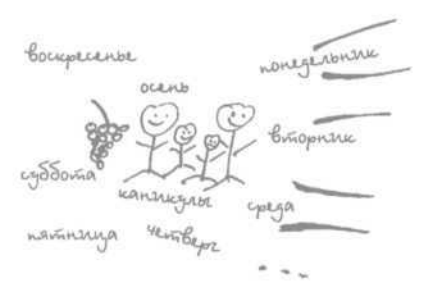

Интеграция Времени

# **Варьируйте Вашу тему**

Когда мои дети были маленькими, у нас была детская книжка про семью мышей, жившую в коровнике. Каждая мышь видела корову по-своему. Одной она казалась огромным существом, стоящим на четырех столбах, другой корова казалась широкой и плоской. Третья мышь считала ее чудовищем с огромной пастью и большущими глазами, четвертой казалось, что корова очень беспокойна, потому что она все время раскачивалась и оборачивалась...

## Представляйте ситуацию под разными углами зрения

Одна ситуация может рассматриваться под разными углами зрения. Этот феномен часто используется при составлении интеллект-карт.

### Пример

Хуго Унгер хочет составить мнение о своих сотрудниках при помощи интеллект-карты. Сначала ему приходится нелегко. Основные ветви темы «персонал» и темы «сотрудники» совершенно непохожи. А может, карту следовало назвать «руководство персоналом»?

Ваша тема, основные ее ветви определяют то, какие понятия и ассоциации Вы найдете. Это может стать не только вызовом, но также и шансом представить тему более широко. Можно рассмотреть различные аспекты. Используйте такую возможность, сделайте основную или второстепенную ветвь карты темой следующей карты.

Один из участников моих семинаров использует технику алфавитных списков Веры Ф. Биркенбиль с целью объединения разнообразных идей в основных ветвях. Попробуйте и Вы: подберите к каждой букве алфавита как можно больше понятий по теме

Поэкспериментируйте

### Ассоциации на тему «сотрудники»

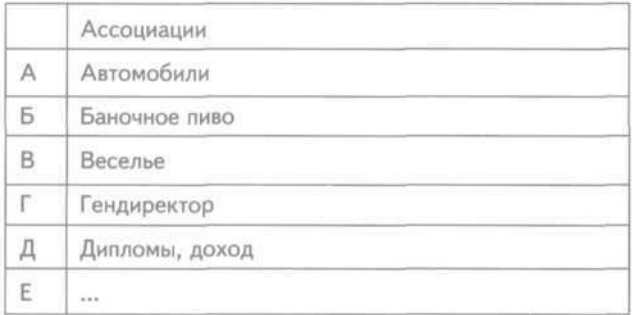

При таком способе Вы не так сильно привязаны к теме, как при развитии основных ветвей прямо из карты.

Одновременно приходится искать слово к каждой букве, что может привести к совершенно неожиданным комбинациям.

# **Комбинируйте информацию**

## **Объединяйте различные аспекты вашей карты**

### **Пример**

Франц Май готовит презентацию для руководства фирмы. Презентация нужна для бюджетного ассигнования. Наряду с содержательными аспектами Франц Май рисует еще две ветви — «организация» и «цель».

Понятие «организация» объединяет все, что необходимо для доклада. По содержательным ветвям он может проверить, получит ли он от своих сотрудников своевременную информацию по делу. Это поможет ему избежать трудностей.

Ветвь «цель», которой он визуализирует свои намерения и назначение презентации, помогает ему проследить, чтобы все его высказывания по содержанию служили цели презентации. Благодаря этому его доклад приобретает большую целенаправленность и вырази-ТАЛЬНОСТЬ

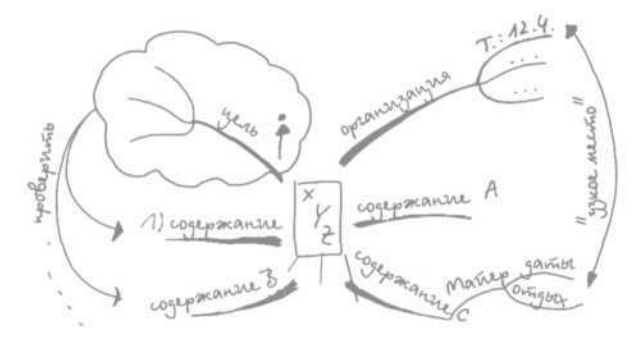

Подготовка доклада

Данный пример показывает, как объединение различной информации может привести к новому пониманию и большей ясности. Вы поддерживаете свое творческое мышление и опираетесь на свои ассоциативные способности, а также создаете новые связи и распознаете слабые места. Интеллект-карты - это идеальный способ объединить все аспекты темы в одном изоб-

ражении, а также распознать взаимосвязи и найти новые ассоциации.

#### **Разделяйте разную информацию**

Если Вы собираете информацию для ее дальнейшей передачи, к наиболее интересным результатам приводит комбинирование разных фактов. Если же Вы получатель информации, для Вашей собственной организации имеет смысл классифицировать и распределять входящие данные и сообщения. На помощь снова приходят интеллект-карты.

### **Пример**

Михаэль Келлер ведет протокол еженедельного заседания группы в виде интеллект-карты. При этом он привык собирать все задачи и идеи, обсуждаемые на заседании, на отдельных ветвях. Вначале он рисует две самые дальние ветви в левом верхнем углу. Каждый пункт повестки дня получает по отдельной ветви. То, что необходимо сделать ему самому, расположится на специальной, самой верхней ветви слева.

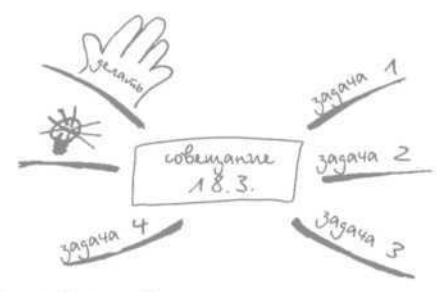

Обсуждение в команде

# **Вставляйте рисунки и символы**

Многие символы или графические инструменты лучше использовать непосредственно во время записи ключевых понятий. Дополнительные значения или оценки можно добавить в интеллект-карту во вторую очередь.

### **Вводите дополнительное кодирование**

Вспомните пример с осенними каникулами. Основные ветви начинались от расположенных посередине дней недели. Постройте карту в такой же манере, размещая все в хронологическом порядке. В качестве альтернативы можно сначала составить коллекцию идей, а потом решить, что и когда необходимо сделать. Для этого Вам не нужно рисовать еще одну карту, достаточно на каждой ветви изобразить закодированные символами дни недели. Ветви без символов — это идеи, требующие проработки.

Confirma Companience

Кодирование дней недели

Между прочим, на выбор символа субботы — голубой точки — меня вдохновила детская книга Пауля Маара: в субботу приходит Самс (Samstag) с голубыми точкамижеланиями. Как видите, картирование мышления открыто для использования символов из разных областей жизни.

Рассмотрим карту рабочего места (рис. 6 галереи). Диаграммы на ветвях были добавлены уже после составления карты. Они символизируют долю работы в общем рабочем времени (выделено красным) и радость или удовольствие от нее в соответствующей сфере (выделено зеленым). Поскольку труд более продуктивен в том случае, когда человек работает на своем месте и с удовольствием, эта карта была использована при наборе персонала. Необходимо было выяснить, где и с какими временными затратами достигается наибольшая профессиональная продуктивность.

Таким же образом, можно, скажем, при необходимости принять какое-то решение, снабдить отдельные аспекты соответствующим количеством значков «плюс» и «минус». Для того чтобы принять решение, понадобится всего лишь подсчитать те и другие.

• При помощи символов Вы можете добавить в свою карту дополнительные оценки и приоритеты либо представить систему взаимодействий.

## **Предубеждения в отношении графики**

Несмотря на распространенность Power Point, работа многих людей не связана с графическими изображениями. Зачастую карты с большим количеством рисунков и цветов оцениваются как непрофессиональные. Вы когда-нибудь слышали критику в адрес графического оформления операционной системы Windows? Почему же так важны фирменные логотипы? Потому что один рисунок говорит больше чем 1000 слов. Специалисты по маркетингу знают, как важны рисунки. Изображения и символы воспринимаются нашим мозгом за какие-то доли секунды. И рисунки, и символы появились раньше языка. Люди всегда создавали и использовали визуальные, графические вспомогательные средства, чтобы поддерживать себя в размышлениях, записях, воспоминаниях и работе. Попробуйте представить себе уличное движение с дорожными щитами, на которых ничего не изображено! Будьте смелыми при составлении карт. Пусть решают результаты, а не мнения.

# **Ознакомьтесь с вариантами и разновидностями**

# Картирование мышления продолжает развиваться

Картирование мышления развивается. Первые учебники содержали советы о том, что надо вписывать центральную картинку в круг или «облачко» и записывать ключевые слова прописными буквами. Сегодня эти советы уже не соответствуют духу времени. Тему больше не заключают в рамки, поскольку любые рамки воспринимаются как ограничение. Чтобы способствовать свободному ассоциированию, предлагается делать прямой переход от темы к основным ветвям. Чрезмерное увлечение прописными буквами делает карту монотонной, а именно этого мы стараемся избегать, работая с интеллект-картами. Поэтому в современных интеллект-картах мы варьируем шрифт.

# **Разнообразие: варианты интеллект-карт**

Внешний вид карт не менее разнообразен, чем сферы их применения. В зависимости от объема или применения Тони Бьюзен различает следующие типы интеллект-карт:

- стандартные карты (standard maps). Это множество классических интеллект-карт, служащих для усвоения знаний, записи идей и раскрытия собственной индивидуальности;
- скоростные карты, или карты-молнии (speed maps). Эти интеллект-карты стимулируют умственные процессы (что я знаю по этой теме; что я скажу на совещании). Картой может стать, к примеру, ваш краткий одноцветный конспект, сделанный перед совещанием;
- мастер-карты (master maps). Это весьма объемные карты к целой области знаний, например по материалам одного семестра в университете. Они часто составляются непрерывно и служат общему обзору по теме;

**•** мега-карты (mega maps). Связанные друг с другом карты называются мега-картами. Центральная карта с относительно малым количеством уровней связана с последующими картами, в которых представлены детали или дополнительные аспекты. В галерее представлен набросок мега-карты по теме годового планирования (рис. 12 галереи).

## **Разновидности**

48

В качестве вариаций интеллект-карт используются структуры, которые упраздняют однозначные узлы и пункты разветвлений, обычно характерные для интеллект-карт.

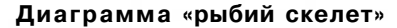

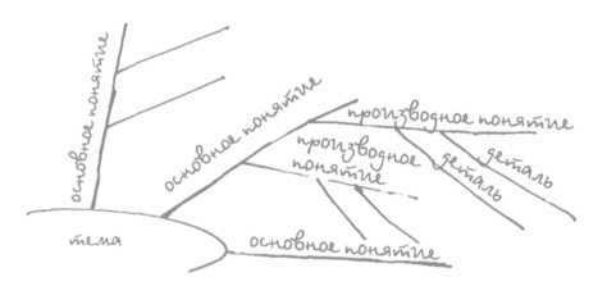

Этот вариант отличается в первую очередь прямыми линиями в виде лучей. При этом прочтение карты отчасти затруднено, поскольку некоторые слова оказываются в вертикальном или перевернутом положении.

#### **Вилы**

Рисунок в виде вил образуется ветвями, не исходящими из одного узла, а расположенными под неболь-

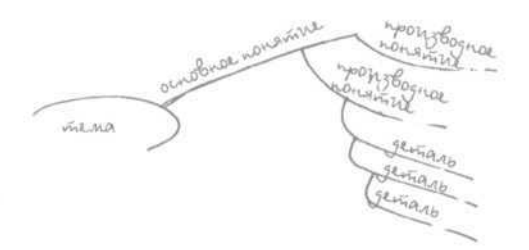

шим углом друг под другом. Такая модель встречается на конечных ветвях карты, когда не хватает места для создания нового узла. Иногда ее используют как отдельную карту.

### **Концепт-карты**

Концепт-карта отражает сеть понятий (концептов), обзоров, которые не привязаны строго к одной центральной теме, она упорядочивает понятия относительно друг друга. При этом связи между отдельными понятиями именуются четко. Концепт-карты используются в основном в областях науки и обучения.

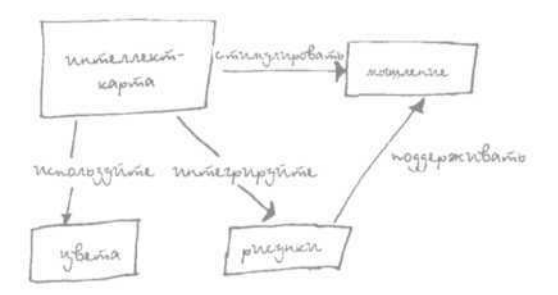

Концепт-карта

 $4. C-242$ 

## **Сходная техника: кластеринг**

Параллельно с картированием мышления в США был создан метод, названный кластерингом. Он также связан с ассоциациями. В середине листа в круге записывается главное понятие. Вокруг него располагаются понятия, также заключенные в кружки, затем эти кружки объединяются друг с другом в зависимости от взаимосвязей. Специалист по интеллект-картам отметил бы, что в данной технике круги вокруг понятий изолируют последние и мешают свободному ассоциированию.

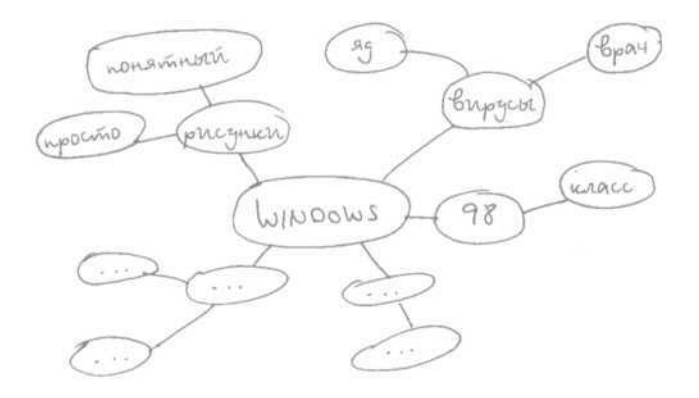

Кластеринг

# **Размышляйте на бумаге**

# Станьте открытым для новых перспектив

Интеллект-карты отличаются, даже внешне. Вначале это может стать барьером, который нельзя недооценивать, поскольку сам внешний вид интеллект-карт противоречит традиционным или привычным представлениям об аккуратной записи.

## **Просчитайте заранее масштабы карты**

Для успешного применения интеллект-карт Вам, возможно, пригодится перепроверка масштаба карты. Подобно тому дзен-буддисту, который понял, что после уборки сада на земле еще должны оставаться листья, чтобы сад был живым и «настоящим».

Если при первых попытках использовать метод Вы почувствуете неуверенность и посчитаете, что он вам не подходит, возможно, у Вас имеется опыт, затрудняющий восприятие картирования мышления.

Быть может, Вам стоит хотя бы попробовать забыть о традиционном ведении записей, о привычной постановке задач и углубиться в процесс картирования мышления, заострить внимание на взаимосвязях всего со всем.

### **Согласитесь с творческим хаосом**

Интеллект-карты отражают мыслительные процессы, столкновения идей, ментальные открытия. Карта это своего рода протокол Вашей духовной работы. Интеллект-карты часто изобилуют стрелками, подчеркиваниями, ссылками. В галерее представлена карта, послужившая развитию и структурированию одной из глав (рис. 7 галереи). Стрелки выделяют переходы между отдельными отрывками главы. Римскими цифрами отмечена структура позднего текста. Такие карты выглядят для неосведомленного наблюдателя довольно запутанными и хаотичными. Таковы они и для непричастных лиц. Но Вы как автор легко сориентируетесь в них, а если при составлении карты на Вас снизойдет вдохновение, будете всегда рассматривать ее с гордостью и удовлетворением. Замечательных результатов можно иногда достичь не только за столом на листе формата А4!

# **Соглашайтесь с мыслительным процессом**

## «Задним умом все крепки»

Спустя какое-то время после начала создания интеллекткарты частенько кажется, что какие-то ветви лучше было бы нарисовать в другом месте, что они расположены неправильно. Вероятно, отношение к теме поменялось в ходе составления карты. Иногда даже беглый взгляд на карту вызывает такое ощущение. Это момент, когда Вы окидываете взглядом все, что находится перед Вами, и картина становится более ясной.

С методической точки зрения можно успокоиться: Вы не совершили ошибки, просто еще недостаточно освоили картирование мышления, и пришло понимание того, что следовало выбрать другую структуру построения.

**•** Уже сам факт применения метода интеллект-карт заставляет Вас совершить мыслительные действия, которые приведут к новым открытиям. В данном случае, например, Вы увидели, какие структуры Вам подошли бы лучше.

#### **Не бойтесь большого количества идей**

Не стоит беспокоиться из-за того, что во время составления карт Вам будут приходить в голову все новые и новые идеи. Не бойтесь того, что никогда не закончите карту или запутаетесь в деталях. С интеллект-картами Вы обрели инструмент, который поможет справиться с обилием мыслей и идей. Чтобы их структурировать, Вам, вероятно, понадобится подготовить две карты. Первую в качестве хранилища идей, вторую, возможно с совсем другими основными ветвями, — для готовой структуры. Загляните в главу «Картирование мышления на практике».

Получите удовольствие от всеобъемлющего обдумывания темы. Иногда обилие ассоциаций во время картирования мышления может привести к озарениям и новому пониманию, которые прежде казались невероятными!

## **Сначала ассоциировать, потом структурировать**

### **Пример**

Хайнц Мендель должен в качестве руководителя проекта выступить перед руководством предприятия с докладом о разработке нового продукта.

Сразу после получения задания он записывает свои новые идеи. Вспоминает предыдущий опыт, трудности, проблемы. Поскольку Хайнц интенсивно работает над темой, ему приходит в голову много идей. Очень скоро оба листа, которые он прикрепил из-за недостатка места к исходному листу, заполняются.

Отметив самое главное, он продумывает, какие пункты его доклада могли бы стать основными и какое построение ситуации является наиболее приемлемым — хронологическое или тематическое. После того как Хайнц выбирает тематический порядок (он считает его более запоминающимся), он отмечает в своей карте основные и дополнительные ветви маркерами разного цвета.

На основе отмеченных ветвей создается вторая карта, которую он раздает участникам заседания и использует как памятку для презентации.

Данный пример показывает, что целесообразно разделять сбор идей и мыслей и их структурирование. Это два разных ментальных процесса.

#### **Разделять не слишком рано**

Слишком раннее разделение действует примерно как пережимание водяного насоса. При сужении просвета в шланге из него выливается меньше воды. Так и фильтр аналитического поиска основных и производных понятий сократит поток Ваших мыслей.

Поэтому освободите свои мысли. Начните с первого основного понятия, которое придет в голову, и решайте при появлении каждой идеи, подходит ли она к тому, что уже есть, или следует создать новую основную ветвь. Пусть Ваша карта пополняется и подобно зеркалу отражает Ваши мысли и их взаимосвязи.

## Учитывайте «три П»

Каждый, кто использует рассматриваемый метод, имеет свою особую манеру выражения. В этом смысле картирование мышления - открытая, адаптируемая система. Тони Бьюзен тем не менее советует придерживаться во время освоения метода принципа «трех П».

- Принимать. Примите сначала правила интеллекткарт и попытайтесь следовать им наиболее точно.
- Применять. На основе принятых правил, используя различные возможности метода, выравнивайте собственный стиль и находите области применения.
- Приспосабливать. Приспосабливайте метод к собственным потребностям. Пока Вы что-то меняете или экспериментируете с чем-либо, метод становится близким Вам и в конечном итоге вырабатывается собственный стиль.

#### ЕДИНСТВО элементов и методов

Имейте в виду, что можно очень быстро забыть о преимуществах классического картирования мышления. Использование предложений вместо ключевых слов отразится на Ваших мышлении и ассоциациях. Отказ от рисунков ухудшит запоминание и снизит скорость восприятия.

# Следующие шаги

Чтобы наиболее полно использовать возможности картирования мышления в быту, записывайте мыслительные процессы на бумагу. На первых порах особо пристальное внимание следует уделять:

- переформулированию ветвей с большим количеством слов в одно слово или переделке их в основные и второстепенные ветви;
- анализу результатов от разбивки сложных слов;
- контролю за повторениями;
- периодическим проверкам возможности отображения проблемы при помощи символов и цвета;
- использованию символов; их можно добавлять позднее к уже имеющемуся ключевому понятию;
- высвобождению своих идей и ассоциаций из «клетки» рационального мышления;
- предупреждению загруженности слишком сложными темами:
- получению удовольствия от составления карт!

# Картирование мышления на практике

Из этой главы Вы узнаете о том, какую пользу может принести картирование мышления в профессиональной сфере и в быту. Неважно, конспектируете ли Вы доклад, планируете свое время или обдумываете проекты. По прочтении этой главы Ваш подход к решению задач и проблем изменится.

# Генерируйте идеи

«Новатором называется тот, кто видит то же, что и все, и при этом думает о том, о чем еще никто не думал, а именно что можно сделать такого, чего еще никто не делал».

Х.-Й. Квадбек-Зеегер

# Поиграйте в ассоциации

В различных профессиональных и бытовых ситуациях приветствуются новаторские идеи - и желательно, чтобы их было много. Существуют многочисленные техники развития творческих способностей, помогающие в поиске идей - к ним относится и картирование мышления. Чтобы показать уникальность мыслительных цепочек каждого человека, создатель картирования мышления, Тони Бьюзен, использует простое упражнение на ассоциативное мышление.

## Упражнение: Запись ассоциаций

Каждый участник в течение одной - двух минут должен записать свои первые 10 ассоциаций к определенному понятию. Обычно участники предполагают, что при сравнении возникших ассоциаций многие из них совпадут. Однако практически никогда не бывает совпадений! У троих рядом сидящих человек, как правило, не бывает совпадений, очень редко оказывается одно, еще реже два или три.

## **Пример**

Проведение упражнения в группе из 35 человек по теме «Моя фирма» дало следующие результаты:

- 35 участников записали в течение двух минут 331 понятие,
- в их числе 172 уникальных (52%),
- максимальное совпадение было у двух человек 4 понятия,
- наиболее часто повторяющееся понятие («отдых») было упомянуто 20 раз (57%),
- только 5 понятий были названы более 10 раз.

Это простое упражнение показывает, насколько у каждого человека индивидуальны и неповторимы способы хранения информации.

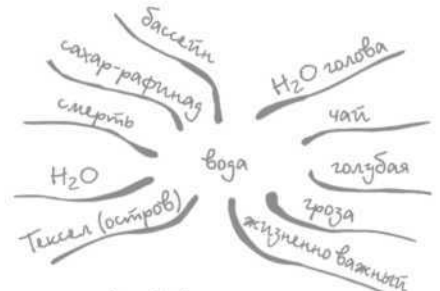

Ассоциации к слову «вода»

## **«Цветы» ассоциаций**

В ходе оценки результатов приведенного выше упражнения всегда интересно наблюдать удивление участников, вызванное разнообразием понятий. Кто-то

удивлен, а кто-то недоверчиво качает головой: как только можно было додуматься до такого? Я наблюдал разные нюансы такой реакции.

Именно возможность увидеть, как рождаются идеи у других людей, ведет к возникновению собственных новых ассоциаций. Так появляется то, что Тони Бьюзен назвал «цветком ума» (brainbloom), который постоянно растет и цветет. Это противоположность «мозговому штурму» (brainstorm), который легко отметает хрупкие идеи.

## **Индивидуальные идеи оригинальнее групповых**

С тех пор как я узнал об этом упражнении, я больше не провожу «мозговые штурмы». Ведь вызванные к жизни понятия — это ассоциативные магистрали, исключающие все второстепенные и проселочные дороги.

Новые исследования показали, что «мозговой штурм» не отвечает ожиданиям, которые с ним связывают. Групповые результаты, полученные в ходе общих усилий, не только не вдохновляют на поиск идей, но и оказываются хуже результатов, достигнутых творческими бойцами-одиночками. Идеи одиночек разнообразнее, и их гораздо больше.

• Если Вы хотите заложить крепкую основу для идей и открытий по какой-либо теме — дайте участникам подумать в одиночестве! Так Вы избежите недостатков «мозгового штурма» и получите большое количество понятий и идей по теме. •

Чем обширнее коллекция идей, тем больше шансов найти в ней новаторские идеи. Качество в данном случае является следствием количества. И, как верно подмечено, лучше отказаться от идеи, чем не иметь ни одной.

### **Хранение идей при помощи интеллект-карт**

Чем лучше какая-то идея, тем она мимолетнее! Поэтому выделите центральное место для своих идей. Например, изобразите их на интеллект-карте на листе ватмана формата A3 и закрепите его на письменном столе или на доске. Возможно, Вы создадите файл в своем компьютере и будете иметь доступ к нему прямо с рабочего стола. Не записывайте свои идеи в календари или общую тетрадь, иначе Вы потратите потом много времени на поиски.

## **Интеллект-карты из ассоциаций**

С помощью описанного выше упражнения Вы можете начать работать с любой темой. Часто координаторы (модераторы) групп боятся трудностей, которые могут возникнуть в связи с обилием идей, рождающихся в таких экспериментах. Интеллект-карты помогут справиться с ним.

## **Составление интеллект-карт на основе техники модерации**

Если Вы проводите вышеописанное упражнение с группой и хотите систематизировать собранные идеи, Вам помогут интеллект-карты. Для этого у Вас есть две возможности.

Первый путь — комбинирование с техникой модерации. Пусть участники записывают понятия на карточках модерации (brainwriting). Затем эти карточки группируются таким образом, чтобы можно было создать интеллект-карту.

Для этого Вам понадобятся доски для модерации, которые надо будет обернуть белой упаковочной бумагой (конечно, может подойти и большая стена в аудитории). Позаботьтесь о том, чтобы места было достаточно много. Работа даже с очень маленькими группами, в которых каждый участник должен придумать от 5 до 8 понятий, может провалиться, если Вы не воспользуетесь как минимум двумя (а лучше четырьмя) досками. Затем сделайте следующее.

- 1 В середине доски нарисуйте или поместите свою тему в качестве центрального образа интеллекткарты.
- 2 Оставьте между центральным образом и своими первыми картами достаточно места, чтобы между темой и картами после группировки осталось место для главной ветви с основным понятием.
- 3 Прикрепите подходящие по смыслу карты как «облачка» на свою доску.
- 4 Удерживайте в зрительной памяти последнюю карту. Каждое «облачко» позже образует второстепенные ответвления основной ветви.
- 5 Когда все карты будут сгруппированы, подберите вместе основное понятие к каждой карте-«облачку».
- 6 Нарисуйте основные ветви в направлении от центрального образа к Вашим «облачкам» и запишите основные понятия на ветвях.
- 7 Понятия на карточках перенесите на упаковочную бумагу в качестве названий второстепенных ветвей.
- 8 Теперь Вы имеете полный обзор всех идей к выбранной теме.

### **Объедините несколько интеллект-карт**

Второй путь: участники прорабатывают в маленьких группах интеллект-карты по заданной теме, которые затем объединяют в общую карту. Сделать это гораздо проще, чем может показаться на первый взгляд, особенно если при этом следить за разделением содержания и процесса.

Цель — собрать как можно больше идей и аспектов к одной теме. Когда Вы объединяете окончательные и промежуточные результаты, ничто не должно быть исключено. Но при этом не стоит начинать обсуждать содержание работы. Так что сосредоточьтесь на основных ветвях и перенесите полученные понятия на второстепенные ветви. Если не получается прийти к единому решению относительно основных ветвей, можно использовать основные ветви отдельных карт. Сначала необходимо действовать на уровне процесса, оценку идей или обсуждение содержания можно проводить только после завершения работы.

### Интегрируйте новые ассоциации

При реализации и первого и второго пути модератор должен быть готов к принятию новых идей. Поскольку представленные другими участниками понятия каждый член группы видит после их окончательного сбора впервые, вполне естественно, что появляются новые идеи и ассоциации. Все они должны быть внесены в список. Вы получите невероятно обширную и многообразную базу для размышлений. Гордитесь этим. Как уже было сказано: лучше отказаться от идеи, чем не иметь ни одн∩йІ

### Оценка результатов

После создания общей карты можно приступать к оценке и реструктурированию. Взвешивайте разные названия, пусть участники рассматривают вопросы или обсуждают темы. Если Вы не намерены останавливаться на сборе идей, Вам предстоит принять соответствующие решения и определить необходимые мероприятия. Отобразите Ваши следующие действия на новой карте, назначьте ответственных и установите сроки.

Первоначальную общую карту следует сохранить или хотя бы задокументировать, поскольку она является огромным хранилищем идей, к которому можно обращаться впоследствии.

6

# Структурируйте информацию

## **Пример**

Иоахим Курц, принимающий дела у уходящего на пенсию Хольгера Ребера, должен вникнуть в суть своей будущей работы. Он решает начать с изучения специализированной литературы и записей бывшего коллеги. Но уже после нескольких попыток он почти готов отказаться от этой идеи, поскольку ему мало что удается понять, он вынужден постоянно выискивать важную информацию и часто неуверен в том, в какой именно области следует искать ответы.

# **Примите и запомните информацию**

У каждого был такой опыт. Чтение — самый ненадежный способ восприятия информации.

Только 10% прочитанного сохраняется в памяти, 30% увиденного, почти 70% сказанного. Лучшего результата — 90% — можно добиться при самостоятельной проработке. (Так что Вы не просто читайте эту книгу, а после каждой главы старайтесь применить полученные данные на практике!)

Иоахим Курц страдает не только от слабой способности к восприятию информации, но и от вполне естественной забывчивости. Согласно научным исследованиям уже спустя час после изучения материала 50% его забывается. Спустя сутки в памяти остается примерно 25% полученной информации, которая, правда, стабильно сохраняется уже довольно долгое время.

В действительности Иоахиму не хватает знания новых профессиональных областей и концепции выполнения новых задач. Ему не хватает стратегии и структуры. Здесь также поможет картирование мышления.

## **Знание — сеть для ловли рыбы в море информации**

Представьте себе, что вам необходимо найти в море информации подходящие и важные для Вас сведения. Нет ничего проще: используйте собственный опыт в качестве сети и отправляйтесь рыбачить! Однако необходимо учитывать, что Ваша сеть имеет существенное отличие от той, что продается в магазине: ее ячейки имеют разный размер. Ячейки соответствуют Вашим знаниям по определенным темам. Если знания велики ячейка узкая, если малы — ячейка широкая.

Теперь установите свою сеть в информационном море. В нем водятся совершенно разные рыбы: большие рыбины-знания и много маленьких стай рыбок-деталей. Вас интересуют рыбы-детали. Можете ли Вы поймать мелкую рыбу крупноячеистой сетью? Нет, в вашей крупноячеистой сети останутся только крупные рыбины! Для отлова деталей нужны мелкие ячейки. Значит, для того чтобы заметить детали, нужно уже много знать.

При освоении новой области знаний большое количество деталей изнурит Вас. Возвращаясь же к нашим исходным размышлениям, следует задать себе вопрос: почему мы пытаемся запомнить то, что в любом случае потом забудется?

## От обзора к деталям

Как насчет того, чтобы сконцентрироваться на информации, которую можно относительно легко запомнить? Воспользуемся образом сети: принимайте ту информацию, которая соответствует размерам ячеек сети. При этом Ваша сеть будет становиться все более мелкоячеистой.

При исследовании новой темы сначала запоминайте основные понятия. Затем посмотрите, на какие части делятся основные области. И только после этого можно приступать к проработке деталей темы.

## Читайте бегло

Данный подход совершенно изменит Вашу работу с печатным текстом. Вы будете обращаться к книге гораздо чаще, но не для чтения в традиционном смысле, а только для беглого просмотра. Сканируйте информацию, которую ищете или готовы запомнить. Важные места отметьте маркирующими бумажками или запишите их. Выделение при помощи маркера в данном случае недостаточно эффективно, поскольку при многократном сканировании текста ранее отмеченные места будут сбивать Вас с нового пути. Больше подойдут заметки на полях, краткие выводы или примечания вверху или внизу страницы.

Для получения обзора подключите в первую очередь план содержания, введение, графики, список ключевых слов и выводы. Представьте себе, будто Вы парите над текстом на воздушном шаре: в зависимости от высоты Вы можете различить разную информацию. Не опускайтесь слишком низко, не теряйтесь в деталях и не углубляйтесь в текст, сохраняйте удобное расстояние.

### Начинайте с конца

В проработке цепочек аргументации специализированной книги или научного текста очень полезно выяснить вначале, какие цели преследует автор. Попытайтесь понять, что хотел выразить автор, выстраивая определенным образом порядок разделов.

Попробуйте раскрыть связи, кривые напряжения и аргументации и понять, к чему подводит Вас автор.

### Составляйте вопросы к тексту

Можно задать направленные вопросы к тексту. Человеческое восприятие выборочно, мы воспринимаем то, что знаем и любим. Я называю это эффектом нового автомобиля: Вас интересует определенная машина или Вы уже купили ее - и вдруг оказывается, что вся улица заполнена такими же машинами. Воспользуйтесь этим эффектом, направляя свое внимание на моменты, о которых Вы хотели бы что-то узнать или которые хотите запомнить.

Продумайте к каждому этапу подходящие вопросы, например следующие.

- **•** Что я знаю по этой теме?
- Какую информацию я хочу получить?
- На какие вопросы мне должна ответить эта книга?
- Какой внутренней логике следуют отдельные главы или разделы?
- Каковы основные аргументы к этому тезису?
- Какими примерами подкреплены эти аргументы?

# **Освоение текстов с помощью интеллект-карт**

Беглое чтение будет весьма эффективно, если Вы отобразите полученную информацию в интеллект-картах. Интеллект-карты — идеальный инструмент для обработки большого количества информации. Для описанного здесь способа работы с текстом интеллект-карты открывают новые возможности конспектирования. В интеллект-карте Вы можете выстраивать свои записи в сеть знаний.

#### **Установление иерархии**

Продвигаясь от ветви к ветви к внешнему краю, Вы столкнетесь с понятийной или содержательной иерархией. Карта предстанет в виде концентрических кругов. Каждый круг будет обозначать иерархическую ступень или понятийный уровень. Каждый уровень призван соответствовать определенному размеру ячеек вашей сети знаний.

По мере движения от общего к частному Ваши карты развиваются от уровня к уровню. Вначале рисуйте основные ветви, исходя из темы текста. Они представляют основополагающие идеи текста или темы. После того как Вы составите генеральный обзор, снова обращайтесь к своему тексту и начинайте определять для каждой основной ветви первый уровень второстепенных ветвей. Не углубляйтесь в детали, сохраняйте обзор и попробуйте развить понимание структур текста и замысла автора.

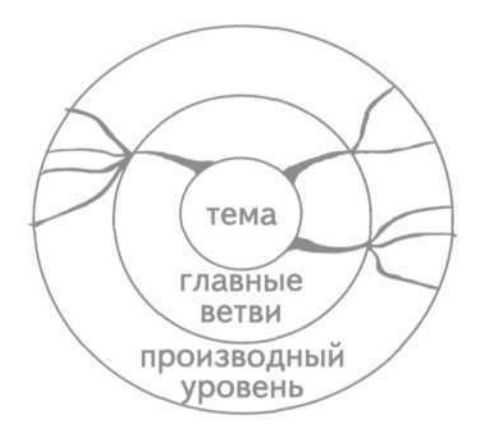

Освоение текста: концентрические круги

Оглавление помогает лучше сориентироваться в составлении основных ветвей. Однако не каждая глава текста будет автоматически соответствовать основной ветви.

• Возможно, для Ваших планов, понимания и построения текста целесообразно создать собственную структуру, а не заимствовать уже готовую из книги.

Иногда не получается понять построение книги или текста или не удается следовать их внутренней логике. В таком случае найдите собственные основные ветви, которые представляют для Вас существенные аспекты темы. Запишите подходящие второстепенные ТАМЫ К ОСНОВНЫМ ВАТВЯМ

Поскольку Вы намечаете новую структуру, целесообразно отметить на отдельных ветвях номера страниц из первичного источника. Это облегчит поиск исходных отрывков текста.

Карта, представленная на рис. 8 галереи, отражает важную информацию из одной книги. Из разных глав были собраны высказывания и размещены на пяти основных ветвях. Для наглядности описанных здесь способов действия были вписаны воображаемые концентрические круги.

# Составляйте конспекты

Я считаю конспектирование докладов или ведение протоколов совещаний в форме интеллект-карт стояшим занятием.

Ваши творческие способности и сообразительность особенно понадобятся в том случае, когда оратор в своем вступительном слове не делает краткого обзора своего доклада. В течение нескольких секунд вам придется войти в курс дела, распознать структуры, определить ключевые слова. Это не так просто, но терпение и практика дадут свои результаты.

#### **Тренируйтесь в конспектировании**

Если Вы только приступаете к картированию мышления, лучше начать работу с маленьких презентаций, докладов или заседаний. Для интенсивной тренировки в конспектировании лучше всего подойдут репортажи по радио и телевидению, а также обсуждения или рабочие совещания. В репортажах обращайте внимание на достаточную продолжительность и внутреннюю взаимосвязь. Новостные передачи, в которых обычно информация только перечисляется, не очень подходят для тренировки. Вы удивитесь легкости, с которой вспомните записанное. Она достигается благодаря тому, что Ваша внимательность во время картирования мышления повышена.

# **Конспектирование докладов**

Вы знаете, чего ожидаете от доклада, но не знаете, что ожидает Вас. Поскольку знать заранее все, что Вас ждет, невозможно, конспектирование докладов — настоящее приключение. Поэтому примите вызов и постарайтесь расслабиться и получить удовольствие, но при этом будьте настороже. Интеллект-карта — это смешение мыслительной структуры докладчика и того, что понято вами, поэтому придется искать причину хаотичности своей карты не только в себе.

### Выберите правильную структуру

Задача состоит в скорейшем принятии решения о том. как Вам конспектировать.

- По структуре, предложенной оратором?  $\bullet$
- По собственной структуре?

Если доклад выступающего хорошо структурирован, то будет довольно просто построить карту по пунктам. Если же в докладе с самого начала не прослеживается четкой структуры или он изобилует примерами и деталями, лучше создать свою структуру, чем пытаться записывать доклад.

Конечно. Вы можете ошибиться и для основной ветви выбрать понятие, которое впоследствии окажется не таким уж существенным. С этим придется справляться. Дополняйте, подчеркивайте или делайте для себя **СНОСКИ** 

## Повышенная концентрация посредством картирования мышления

Конспектирование значимых моментов требует определенной концентрации. Вы слушаете, придумываете ключевые слова и структурируете содержание. Но поскольку Вы в целом более внимательны, пишете слов заметно меньше, чем в линейных записях, вам проше следить за докладом и одновременно записывать. Луч-
ше всего начинать с тех докладов, которые необязательно записывать во всех подробностях. Возможность опустить ту или иную мысль значительно сокращает напряжение. Составление даже очень маленькой карты доклада позволит Вам запомнить гораздо больше и позже воспроизвести в памяти, чем 95% других слушателей, не записывающих ничего либо делающих линейные записи. По сравнению с другими записывающими Вы будете иметь большее преимущество в скорости. Конспект доклада в форме карты представлен на рис. 9 галереи.

### Проверяйте собственные доклады посредством интеллект-карт

Мои клиенты постоянно используют возможность карт отображать структуру мыслей докладчика. Они предлагают коллегам или партнеру в качестве «генеральной проверки» законспектировать свои важные презентации и доклады и тем самым устанавливают обратную связь, выясняя, поняты ли основные высказывания, существенные пункты и структура.

### Конспектирование уроков и лекций

При записи уроков и лекций в основном действуют те же правила, что и при записи докладов. Конечно, не каждый предмет может быть законспектирован одинаково элегантно. Естественно-научные дисциплины конспектировать сложнее, чем гуманитарные.

Для лекций и сдвоенных уроков лучше использовать лист формата не менее АЗ. Для учебы целесообразно использовать компьютер, поскольку с помощью программы будет легче составить общую карту из отдельных карт лекций для разучивания и повторения материалов перед экзаменом. В электронную карту Вы сможете ввести ссылки к другим документам и таким образом составить центральную карту знаний для определенных тем и дисциплин. Более подробно об обучении при помощи карт и о программном обеспечении мы поговорим чуть позже.

### Конспектирование презентаций **Power Point**

Поскольку презентации Power Point скорее изображают текст, чем излагают его, их довольно сложно конспектировать во всех подробностях.

#### Абстрагируйтесь от заданных визуализаций

Добиться лучших результатов удастся в том случае, если Вы забудете о визуализации и начнете ориентироваться на высказывания докладчика.

Как пользователь интеллект-карт Вы, должно быть, заметили, что многие из тех, кто создали хорошие конспекты презентаций Power Point, пали жертвой той иллюзии, что сама по себе визуализация текста способна активизировать образное мышление. Конечно,

визуализированный текст помогает, он приглашает к чтению. Таким образом, пользователь остается на уровне языка, за который отвечает левое полушарие мозга. Большую пользу презентация может принести, если докладчик говорит образно, использует метафоры и символы, сопровождает рассказ показом рисунков. По возможности изобретайте собственные визуализации к сказанному.

### **Конспектирование мероприятия по повышению квалификации**

Разумеется, интеллект-карты идеально подходят для конспектирования мероприятий по повышению квалификации.

#### **Пример**

Петер Ланге ведет конспекты заседаний и мероприятий по повышению квалификации, используя интеллект-карты. При большом количестве выступающих он составляет одну карту на доклад. Мероприятия семинарского типа он протоколирует на одной интеллект-карте. Перед самым началом мероприятий Петер всегда составляет центральную интеллект-карту, концентрирующую все идеи и мысли, которые он хочет использовать впоследствии. Вернувшись на свое рабочее место, он будет использовать преимущественно именно эту карту. Таким образом он обеспечивает успешное восприятие (трансформацию) информации. К другим картам-записям он прибегает для справки или более подробного информирования своих коллег о заседании.

#### **Формулируйте заранее цели обучения в карте**

Курсы повышения квалификации дадут Вам больше, если Вы четко сформулируете свои ожидания от этого мероприятия. Возможно, у Вас есть конкретные вопросы или задачи, которым должно отвечать мероприятие. Лучше всего составить карту и отобразить в ней свои вопросы и цели дальнейшего обучения. Используйте эту карту во время мероприятий, чтобы было проще достичь своих целей.

### **Записывайте факты и мероприятия по отдельности**

Исходя из этого Вы решаете, каким образом и как часто делать записи во время мероприятий. Конспект семинара по повышению квалификации предвтавлен на рис. 10 галереи. Ввод новых идей, почерпнутых из изученного и услышанного, в профессиональную и частную жизнь будет более эффективным, если Вы отразите свои планы на специальной карте и абстрагируетесь от записанных знаний. При использовании такого метода к концу многодневного мероприятия у Вас останется только одна карта, которую надо будет обработать. В результате у Вас будут протокол и справочная информация.

### **Составьте протокол**

Переговоры и заседания имеют преимущество перед докладами, поскольку в приглашении обычно содержится информация о повестке дня. Это дает возможность сразу определить кандидатов для размещения на основных ветвях карты. Трудности во время протоколирования в форме интеллект-карты скорее всего будут связаны с:

- большим количеством деталей;  $\bullet$
- жаркими, беспорядочными дискуссиями;
- чрезвычайно большим количеством выступлений и большим числом участников.

### Выделяйте суть символами и цветами

Попробуйте сформулировать суть. Если деталей слишком много, примените такие средства, как «облачка» или речевой пузырь. Процессы принятия решений и дискуссии можно конспектировать на отдельной карте, а на основную карту переносить только результат. Присвоение каждому участнику своего цвета позволит Вам проследить за каждым высказыванием и каждый раз не записывать, кому какое выступление принадлежало.

Это удобно в первую очередь при классическом ведении протокола для всей группы. При ведении записей для себя у Вас, разумеется, больше свободы. Вы можете интенсивнее использовать символы, акцентировать касающиеся Вас обстоятельства и задачи символами, цветами или специальной ветвью, и, конечно же, можно не записывать то, что вам неинтересно.

Отделите результаты от процесса. Создайте специальную карту, в которой будут содержаться только пункты, на которые Вы согласились, а также указаны мероприятия и задачи, кто, что и в каком объеме должен делать. Это самый простой способ получить представление о полномочиях и обязанностях. Назначьте когонибудь из числа участников ответственным за соблюдение этой карты.

### Предубеждения против протоколирования посредством интеллект-карт

Относительно ведения протоколов с помощью карт все время звучат возражения, потому что в них учитывается далеко не все и со временем сложно воспроизвести их содержание, поскольку в записях используются только ключевые слова. Безусловно, удобство воспроизведения содержания по ключевым словам зависит от выбранного понятия. Разумеется, нет никакой гарантии, что однажды, посмотрев на какую-то ветвь карты. Вы даже после усиленных размышлений вспомните, что имели в виду. Но, положа руку на сердце: с кем такого не случалось при работе с текстом?

Вспомним приведенный в самом начале книги пример — конспект переговоров ответственного за безопасность, доверенных лиц и руководства. В ней интерес представляют такие детали, как:

- интегрированный в порядке размещения список участников (очень удобно для запоминания имен незнакомых участников);
- символическое кодирование задач (рука для автора конспекта, квадраты и круги для коллег);
- обособленное перечисление собственных задач и собственных (дополнительных) идей на отдельных ветвях.

Для составления интеллект-карт часто используется специальная программа. Это позволяет исключить проблему недостатка места, карта легко читается, и можно без труда добавлять текстовые отрывки или документы.

# **Обуздайте время**

В случае классического планирования времени обычно используются таблицы. Либо это календарь с различными графиками (на год, месяц, неделю, день), либо списки задач. Интеллект-карта как графическое вспомогательное средство является альтернативой или дополнением к таблице. Планировать только с помощью интеллект-карт или объединять календарь и интеллект-карту — зависит от количества Ваших встреч и от Вашего метода работы. (При множестве разных встреч планировать время исключительно при помощи карт, вероятно, будет несколько неудобно.)

### **Если Вы планируете только с помощью интеллект-карт**

При планировании и организации времени только с помощью интеллект-карт следует комбинировать временные и тематические карты. При этом необходимо выбрать для себя различные временные перспективы: планы на день, неделю, месяц, год, несколько лет.

Подумайте, какие перспективы подходят лично Вам. Время от времени они могут меняться. Интеллект-карты дарят вам большие возможности. Как правило, подробные планы скорее всего понадобятся в том случае, если у Вас много отдельных встреч.

#### **Для начала планируйте без сроков**

Лучше всего составьте сначала целевой коллаж на большой период времени, карту на несколько лет.

Здесь главную роль играет содержание, Ваши цели в различных областях, но не сроки. Исходя из этой многолетней карты или целевого коллажа, Вы можете составить свой годовой план, поначалу без определенных сроков. Эта карта содержит все запланированные на будущий год важные цели в профессиональной и личной жизни. Одна такая карта, составленная на компьютере, представлена на рис. 11 галереи.

• Прежде чем рационально планировать свое время, необходимо ясно осознать свои цели. •

Определив таким образом все цели на будущий год, начните устанавливать сроки на более низком временном уровне (квартал, месяц, неделя). Вы можете использовать при этом центральную мега-карту, к которой Вы присоедините другие карты. Мега-карта годового планирования приведена на рис. 12 галереи.

### **Используйте вспомогательное средство для упрощения**

Изобразите дни или недели (в зависимости от степени детализированности планирования) в качестве основных ветвей. Расходы можно несколько сократить, если использовать подлежащие копированию формы, при использовании которых дату отмечают только на копиях. Еще больше упростить планирование может готовый календарь на пружинах, содержащий интеллект-карты на год, с разбивкой на нижнем уровне планирования по неделям.

### **Планирование с календарем и интеллект-картой**

Вы значительно облегчите планирование, если скомбинируете интеллект-карту с календарем. Руководствуясь девизом «организация — на карте — сроки в календаре», Вы сможете воспользоваться преимуществами и того и другого.

### **Разделите дело и время**

Интеллект-карта дополняет календарь, если вносить в карту, например, все относящиеся к определенной встрече подробности, мысли и идеи. С одной стороны, Вы разгружаете календарь: временная ось остается обозримой, поскольку не нужно ничего записывать под датой встречи, и за счет этого остается место для других записей, а с другой — активизируете ассоциативный потенциал, что приведет к лучшим результатам. Рассмотрим один пример.

#### **Пример**

Бритта Каргес приглашена по электронной почте своим начальником на совещание, посвященное обсуждению внедрения нового программного обеспечения. Сразу после того как Бритта прочитала письмо, она делает запись о встрече в своей записной книжке. После этого она составляет на формуляре интеллект-карты схему по теме совещания. Она сразу записывает те идеи по теме, которые ей приходят в голову. В течение следующих двух недель — до заседания — она будет постепенно дополнять свою карту и таким образом постоянно готовиться к совещанию. Весьма хорошо подготовленная, она позже также запишет в свою карту результаты совещания. При этом она использует маркеры разного цвета, чтобы различать подготовительную часть и совещательную.

### **Временной срез и календарь**

Вы можете дополнительно составить к своему календарю недельные, месячные и годовые карты. Обычно вполне достаточно того, чтобы интеллект-карты задавали временной срез в календаре. Дневной календарь дополните недельными картами. Работая с недельными планами, составляйте месячные карты.

В картах записывайте свои задачи, цели, идеи, дела, на которые сроки пока не установлены. Все дела, по которым сроки уже определены или будут определены, отмечаются непосредственно в календаре.

Комбинация с календарем повышает значимость Вашей карты. Кроме того, Вам не понадобится изображать ориентированные по времени основные ветви. Временная ось раскрывает Ваш календарь. Например, в план недели просятся повторяющиеся основные ветви — «коммуникация» (устная, письменная, личная) и «приоритет недели».

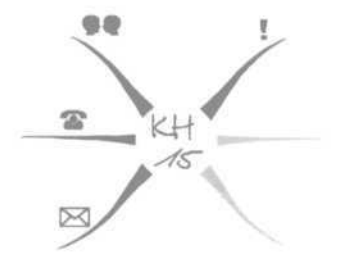

План недели

### **Конец спискам задач**

«Списки покупок» быстро устаревают во времена самоорганизации посредством интеллект-карт. Охватите свои (бессрочные) задачи в интеллект-картах.

### **Создание тематических или ориентированных на деятельность карт**

Используя интеллект-карты, Вы структурируете свои задачи. Вы можете выбирать основные ветви по темам, например, реализуемых проектов, определенных клиентов, рабочих кругов или команд, Вашей семьи. Основные ветви могут быт ориентированы на деятельность ( телефонные переговоры, встречи, визиты к клиентам, письмо и пр.). Свои задачи следует распределить по определенным основным ветвям.

Следующим шагом Вы определяете приоритеты и устанавливаете сроки. Галочкой отмечайте выполненные задания. Зачеркнутые ветви означают отмененные задания (рис. 13 галереи).

### **Продукты интеллект-карт для планирования времени**

#### *Планировщик*

В планировщиках с кольцевым механизмом можно использовать как календарь, так и интеллект-карты в организационной части.

Использование готовых бланков (типа ежедневников или рабочих журналов, подходящих для соотнесения времени/системы и пр.) дает мало преимуществ: остается много места, интеллект-карты могут рассмат-

риваться в полном объеме наряду с календарем. Помимо ориентированных по времени бланков (год, месяц, неделя) можно использовать общие бланки для планирования и сбора идей.

#### Электронные системы

Описанные бланки интеллект-карт хорошо использовать в комбинации с наладонным или карманным ПК. Бланки интеллект-карт - замечательное дополнение для записи быстрых очерков и замечаний к информации по встречам. В планировщике можно разместить слева свой наладонник (вместо обычных бланков), а справа рядом - бланк интеллект-карты, повторяя таким образом модель мозга. Помимо прочего существуют версии программы Mind Manager для карманного ПК, с помощью которых можно, хоть и в несколько рудиментарном виде, составлять и обрабатывать карты.

• Внимание: подготовка и управление задачами не должны длиться дольше, чем их выполнение!

## Управляйте проектами

Тема проектов рассматривается в конце этой главы не случайно, а сознательно, поскольку все, что Вы прочли в ее начале, можно использовать в проектах.

## **Чем характеризуются проекты?**

Проекты представляют собой обширные задания по планированию. В зависимости от видов деятельности на предприятии или в организации проекты могут различаться по таким признакам, как:

- четкость содержательной и временной постановки цели;
- особенности намерения;
- новаторский подход или основная идея;
- ограниченность временных, денежных и людских ресурсов;
- ответственность за результат;
- особая форма организации (команда);
- повышенный риск.

### **Стадии управления проектом**

Любой проект проходит следующие стадии.

- 1 Подготовка: анализ проблемы, определение цели, анализ риска, проверка выполнимости, распределение задач и создание проектной команды.
- 2 Планирование: утверждение проекта на основе различных планов по расходам, срокам, развитию и структурам.
- 3 Реализация проекта: регулирующие и контролирующие мероприятия, а также деятельность, направленная на достижение планируемых показателей.

**4** Завершение: документирование результатов, интеграция результатов в нормальный рабочий процесс (или в новый проект!), роспуск особой формы организации (команды).

### **Применение интеллект-карт в проектах**

Поскольку каждый член команды должен вносить свой вклад и что-то организовывать, я считаю целесообразным применение картирования мышления на начальной стадии проекта. Интеллект-карты способствуют поддержке и ускорению групповых и консультационных процессов, особенно на стадии подготовки.

На стадии реализации проекта интеллект-карты могут стать прекрасным вспомогательным средством для обеспечения обзора, сохранения в поле зрения значимых целей и стабильности ведения проекта.

Для совещаний и презентаций внутри проектной команды можно составлять краткие карты, конспектировать и представлять свои отчеты.

#### **Картирование мышления в фазах проекта**

Интеллект-карты можно применять на всех стадиях проекта.

Подготовка

• Генерируйте и структурируйте факты и идеи в качестве основы для разъяснения целей.

**•** Составляйте карты об участниках команды, их задачах и обязанностях. Пусть члены команды представят краткую информацию о себе в виде интеллект-карт.

#### Планирование

- Выделите основные вехи проекта в обзорных картах. Составьте карты с распределением задач, ответственности и приоритетов.
- Используйте карты для представления смежных областей ответственности.

#### Реализация

- Можно проследить ход проекта на основе отдельных карт фактического состояния проекта.
- Как руководитель проекта Вы можете создавать карты, в которые будут заноситься отчеты членов Вашей команды.

#### Завершение

- Отобразите процесс завершения проекта на карте.
- Используйте карту для подготовки заключительной презентации.
- Вместе с другими членами команды составьте карту, отражающую пользу проекта для каждого участника в отдельности.

### **Руководите проектами при помощи мега-карты**

Проекты реализуются не только предприятиями или организациями. В личной жизни тоже иногда появляются интересные проекты, которые проще осуществить с помощью картирования мышления.

#### **Пример**

Супружеская пара Койдер и их дети Ута и Ули решили построить в саду своих бабушки и дедушки собственный дом. На воскресенье после обеда назначен первый семейный совет на предмет постройки дома. Перед каждым поставлена задача: отобразить свои пожелания и идеи на интеллект-карте.

В ходе первого семейного совета все пожелания и идеи были объединены в одну большую карту. Параллельно с этим родители отразили на отдельной карте такие вопросы, как финансирование, временные ограничения, обязательства в отношении властей. В следующей карте дан обзор по всем мастерам, которых предполагается задействовать в постройке дома, в том числе по архитекторам и специалистам по анализу статики. В этой карте записаны также имена и контактные данные местных мастеров.

После того как через несколько месяцев был выбран архитектор, рассчитана статика и составлен план строительства, семья Койдер приступила к панированию строительных работ на новой карте. Для этого Койдер используют мега-карту. На первом лекционном плакате отображаются все аспекты по теме «дом» в виде основных ветвей. Это важно, чтобы понять, где могут возникнуть сложности. В основном дорисовываются одна или две второстепенные ветви, так как для большей части основных ветвей предназначены следующие детальные карты на других листах блока.

Поскольку в ближайшие несколько месяцев новый дом станет важнейшим проектом семьи Койдер, проект помещают в центр серванта в гостиной. Здесь же закреплен блок лекционных плакатов, который доступен каждому члену семьи, как для изучения, так и для внесения дополнений. Рядом с блоком стоит модель, а сверху висит рисунок Ули и Уты, на котором изображен будущий дом. Все чувствуют себя прекрасно подготовленными и увлеченно принимаются за осуществление проекта по постройке дома.

### **От руки или при поддержке программного обеспечения?**

Проекты могут сильно отличаться друг от друга, в зависимости от числа участвующих отделов, времени и финансов. Чем сложнее и крупнее проект, тем больше требуется помощь специальных программ. В данном случае полезной может оказаться программа Mind Manager, предназначеная для организации проектов.

## **Другие сферы применения**

### Подготовка докладов и презентаций

Мы упоминали о возможностях, предоставляемых интеллект-картами при конспектировании докладов и презентаций Power Point. Интеллект-карты помогают также при подготовке докладов и презентаций. Вы можете действовать следующим образом.

- 1 Ассоциируйте при помощи интеллект-карты для идей. Соберите аспекты своей темы.
- 2 Группируйте и структурируйте информацию при помощи цветов и символов в исходной интеллекткарте или начните вторую, более упорядоченную.

3 В завершающей интеллект-карте составьте план действий к Вашей презентации.

### **До и после совещания**

Используйте интеллект-карты для совещаний. Можно составить приглашение к дискуссии в виде интеллекткарты. Если составить карту так, чтобы рядом с пунктами повестки дня осталось место, например половина страницы, каждый участник сможет подготовиться к совещанию на основе приглашения.

Конспектируйте совещание синхронно. Вспомните, приходилось ли Вам когда-нибудь держать в руках протокол совещания буквально через несколько дней после того, как оно состоялось?

### **Готовьте и конспектируйте переговоры**

Подготовить переговоры с клиентами и сотрудниками можно с помощью интеллект-карты, в которой Вы определите пункты переговоров и структуру. Покажите партнеру по переговорам на своей карте, какие пункты Вы хотели бы обсудить. Спросите его, нет ли у него желания дополнить карту. Если да, Вы можете сразу внести в нее соответствующие изменения.

Делайте записи о ходе переговоров в виде интеллекткарт. Каждому участнику можно присвоить цвет, это поможет быстрее распределить высказывания. Как и в случае с докладами, следует писать меньше и быть внимательным к разговору. Многие участники перего-

воров положительно относятся к такой тактике записей. Она непривычна, интересна и заметно прозрачнее прочих текстовых записей. Этим Вы еще больше вовлечете собеседника в беседу.

### Учеба

Вы можете использовать интеллект-карты во время учебы, например для:

- конспектирования уроков и лекций;
- обобщения и выписки материалов из книг.

### Отбор литературы

Для отбора литературы подходит техника поверхностного чтения в несколько сокращенном варианте. Если Вы берете десять книг из библиотеки домой, но располагаете временем для чтения максимум трех из них, описанный ранее способ поможет вам быстро получить представление обо всех книгах. Составьте карты к каждой книге. Выберите на основе Вашей обзорной карты книги или их части, которые Вы хотели бы изучить более внимательно.

#### Повторение материала

Интеллект-карты хорошо использовать для повторения материала и подготовки к экзаменам. Смена учебного канала, а также переход от рецептивного восприятия к активному выражению происходит проще. Вы можете:

- **•** по карте пересказать материал самому себе;
- объяснить себе или другим необходимый материал;
- нарисовать карту по памяти;
- отобразить разные второстепенные ветви по теме и составить новые карты с других точек зрения (перспектив).

#### **Использование карт в учебных группах**

Вы можете использовать интеллект-карты в учебной группе. Раздайте разрабатываемый материал (книги или отдельные главы из них) для проработки. Результаты должны быть представлены в виде интеллект-карт и выданы каждому. С помощью специальной программы Вы легко присоедините отдельные интеллект-карты к основной.

• Иногда весьма интересно сравнить разные интеллекткарты, составленные для одной и той же книги или лекции, и обсудить их различия. •

### **Организация обучения**

Используйте карты не только с содержательной, но и с организационной точки зрения. Составьте план повышения квалификации и обучения на карте. Цели и задачи можно определить с учетом возможности совмещения практики, работы и обучения. Разумеется, можно организовать подготовку к экзамену с помощью карты. Сделайте обзор материала, просчитайте необходимое для его изучения время и представьте желаемый результат.

Исходя из этого определите задания и этапы обучения. Одна такая обзорная карта поможет организовать равномерное изучение учебного материала и избежать запарки перед экзаменом (рис. 14 галереи).

Картирование мышления является графической техникой, предполагающей сокращения, поэтому Вам следует время от времени просматривать свои выписки и конспекты и активизировать в памяти связанную с ключевыми словами информацию.

### **Структурирование и документирование**

Используйте иерархию интеллект-карт, чтобы структурировать свои данные, сферы интересов и задач. Вы можете составить карту со значимой информацией по любой профессиональной и личной теме и указать, где Вы храните важнейшие документы к ним. Обычно это довольно обширная работа, поэтому в данном случае мы рекомендуем использовать специальные программы.

#### **Пример**

Герберт Грюн и его коллеги борются с ежедневным потоком информации. Вместе они решают распределить сферы деятельности и назначить ответственных за них. Герберт составляет для каждой своей сферы отдельные карты, в которых отображает всю важную информацию. К карте прилагается папка с распечатанной информацией. Герберт решает также ввести цветовое кодирование для каждой области, которое он собирается использовать как в карте, так и в папке. Обзорная карта служит ему в качестве указателя (перечня). В следующей карте он дает определения вводным критериям, чтобы добавить и обработать новую информацию, которая должна соответствовать как минимум одному из них. Другая информация рассматриваться не будет.

Действуя так же последовательно, как Герберт Грюн, Вы сможете на основе обзорной карты распределить входящую информацию по сферам и значимости. Это позволит сэкономить и эффективно организовать рабочее время.

## Следующие шаги

Из этой главы Вы узнали о различных способах применения картирования мышления.

В завершение составьте интеллект-карту, с указанием самых практичных и полезных вариантах применения. Конкретизируйте, когда, где и как для Вас целесообразно использовать данный метод.

При каких обстоятельствах Вы могли бы:

- направлять и документировать творческий процесс:
- задавать вопросы по тексту;
- делать обзор книги;
- готовиться к обсуждению;
- конспектировать для себя обсуждение;
- готовить доклад;  $\bullet$
- составлять план на неделю или месяц;  $\bullet$
- показывать своим детям, как можно подготовиться к следующему уроку;
- визуализировать свои основные задачи, интересы и круг полномочий в офисе?

## Картирование мышления как способ развития ЛИЧНОСТИ

Картирование мышления как инструмент мозговой деятельности обращается к Вашим интуиции и эмоциям. Воспользуйтесь этим: исследуйте себя, свои желания, цели и способности с помощью личных карт.

## Раскройте свой потенциал

Я наблюдаю то, что по своим масштабам гораздо больше, чем огромнейший из всех миров. И что же это? Личность.

Э.Э. Каммингс

### Создайте Я-карту

На своих семинарах я прошу участников составить интеллект-карты о себе. Я предоставляю им свободу выбора основных ветвей, и они создают карты по своему разумению.

Возможные темы:

- семья, профессия, хобби, друзья;
- биография;
- сильные стороны и наиболее перспективные области;
- желания и цели.

Как могла бы выглядеть Ваша карта? Отвлекитесь от чтения и составьте я-карту прямо сейчас!

Вы хотели бы составлять такие карты регулярно? Может быть, ежегодно в день своего рождения или на Новый год? Заведя такую карту, Вы получите дневник особого рода. Ваша личная карта-биография будет нарастать, как годовые кольца дерева. На рис. 16 галереи представлена упрощенная я-карта. В символическое дерево интегрированы основные ветви карты.

Карта отображает основополагающие ценности четырех центральных аспектов жизни — смысла, деятельности, бытия и тела.

### **Узнайте о себе больше**

Интеллект-карты соответствуют деятельности мозга и поддерживают мышление. Мы уже неоднократно говорили об этом. Если это так, то их использование не ограничивается творческим процессом, а значит, на самом деле возможностей еще больше. Так и есть!

Рисунки и цвета могут разбудить воображение и эмоции. Если Вы захвачены процессом составления интеллект-карт и при этом прорабатываете личные темы, интеллект-карта может способствовать рождению идей, понятий и мудрых мыслей, которые поразят, удивят Вас и произведут на Вас впечатление.

#### **«Поток» интеллект-карт**

Вы можете достичь состояния, которое исследователь вопросов счастья Михали Чикжентмихалий назвал потоком — самозабвенным единением с самим собой и своей деятельностью. Узнайте о себе больше, изучите себя с новой стороны. Составьте карты о:

- Ваших личных ценностях (любовь, дружба...);
- Вашей вере (мудрость, Бог, космос...);
- Ваших сокровенных желаниях (рис.15 галереи);
- Вашей жизни.

Превратите составление карт на такие темы в особое событие. Выделите время, уделите внимание соответствующей обстановке и материалам, которые Вам нравятся и приносят радость (возможно, это будет сделанная вручную бумага, особые карандаши).

#### **Стимулируйте свои чувства**

Стимулируйте свои чувства, если Вам этого хочется. В течение 20 минут до начала (не больше, иначе мозг утомится) можно дать распространиться по комнате запаху от зажженной ароматической лампы. Для этих целей используются укрепляющие, активизирующие мышление ароматические вещества, такие как цитронелла, лимон, мята перечная, тимьян и можжевельник. Включите подходящую классическую музыку, специальные мелодии для медитаций либо свою любимую музыку. Вначале можно немного пожонглировать, чтобы улучшить связь между полушариями мозга. Еще больше пользы от составления интеллект-карты Вы получите, если сделаете это параллельно со своим партнером и потом обменяетесь.

### **Осуществите свои цели**

Вы прочли уже довольно много о том, как лучше использовать картирование мышления хотя бы для того, чтобы лучше планировать свое время, а также о том, как с помощью интеллект-карты узнать о себе больше. Этими знаниями Вы можете воспользоваться в качестве исходного пункта для улучшенной, целостной самоорганизации.

### **Три уровня самоорганизации**

#### **Определите цели**

Самоорганизация — это больше, чем организация времени. При организации времени Вы исходите из своих задач, заданий и сопровождаете их указанием сроков и приоритетов. Ведете списки и карты задач. Приоритеты расставляете в зависимости от значимости задач. Но что важно и почему? Почему важна именно эта задача? Чтобы упорядочить задачи, необходимо определить свои цели.

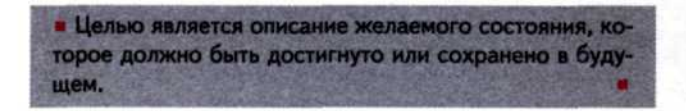

Если Вы ориентируетесь на свои цели, приоритет получат те задачи, которые будут служить этим целям. Не имеющие отношения к этим целям задачи менее важны. Задачи, которые противостоят Вашим целям, перечеркните в карте. Большие цели разбейте на частные цели. Цели появляются во время принятия решения исполнить определенные желания. Когда решение принято, намечаются мероприятия, планируются конкретные шаги и контролируется их успех.

### **Познайте свою миссию**

Чтобы определить свои цели, необходимо ясно понимать, что Вами движет, куда Вы стремитесь, о чем мечтаете.

В чем Ваше призвание? Что проходит через Вашу жизнь красной нитью? Если Вы этот призыв, эту красную нить, проходящую через ваш опыт и встречи, выразите словами, сконцентрируете в предложение, то создадите жизненный девиз — миссию. Она будет подпитывать Ваши желания и видения, генерировать цели либо приспосабливать их к себе.

### **Сформулируйте свое кредо**

Над миссией стоят Ваши ценности, Ваше кредо. Ваше мировоззрение, исходя из которого Вы определяете себя как человека, определяете свое место в этом мире, во Вселенной. Раньше такое мировоззрение (вероисповедание) формировала церковь. Сегодня, когда влияние церкви ослабело, перед многими людьми встает вопрос о смысле жизни, на который им приходится отвечать самим.

Таким образом, целостная самоорганизация затрагивает три уровня.

- 1 Поставьте перед собой цели и визуализируйте их.
- 2 Определите свою миссию.
- 3 Сформулируйте свое кредо.

### **Самоорганизация с помощью интеллект-карт**

Интеллект-карты можно использовать на всех уровнях самоорганизации. Использование картирования мышления для выполнения задач и постановки целей мы рассматривали выше.

Определение своей миссии, как правило, довольно длительный процесс. Картирование мышления поможет собрать воедино многочисленные аспекты и мысли. Создайте карту в качестве постоянного ассоциативного помощника и запишите в ней все, что Вам придет в голову. Визуализируйте свои мечты, вводя в свои карты рисунки, фотографии и превращая их в визуальные целевые коллажи. Используйте эту возможность и постарайтесь отстраниться от языка и текста, поощряйте образно-эмоциональное мышление. Исходя из этого Вы можете найти формулировки, способные выразить вашу миссию в одном предложении. Точно так же поступите при визуализации своих ценностей, чтобы при помощи карты сделать наглядным ваше кредо.

#### **Визуализированные цели достигаются быстрее**

Преимущество интеллект-карт заключается в том, что цели всегда у Вас перед глазами. Это повышает шансы на их реализацию. Поэтому задействуйте во время рисования все свои чувства и сконцентрируйте свою эмоциональную энергию, которая дополнительно поможет сконцентрироваться на осуществлении того, что Вы себе представили.

Чем больше в процессе создания карты задействуется Ваша личность, тем полнее будет отождествление с задуманным и тем лучше будут результаты. Таким образом, у Вас появятся идеальные предпосылки к осуществлению задуманного.

## Следующие шаги

Пробудила ли эта глава у Вас интерес к использованию картирования мышления в личных целях?

Если это так, выделите пару часов свободного времени, а может быть и целый день, на проработку своей интеллект-карты.

- Подумайте, с какой точки зрения Вы хотели бы посмотреть на свою жизнь, затем приступайте к составлению карты.
- Выберите в качестве темы что-то очень важное, ценное для себя. Положитесь полностью на свои ассоциации...
- Расслабьтесь. Соотнесите все идеи и мысли со своими желаниям. Подключите своего внутреннего критика, «реалистичное» левое полушарие мозга. Поддержите свое ассоциативное мышление, создав приятную атмосферу и выбрав обстановку, в которой чувствуете себя хорошо. Оцените свои идеи только спустя несколько ночей. После этого решите, какие желания Вы хотели бы воплотить в жизнь.

## Компьютер и картирование мышления

**Электронная обработка данных используется и в картировании мышления. В этой главе рассмотрены возможности, которые дает использование программ для составления карт, а также те изменения, которым подверглись интеллект-карты в ходе их оформления на компьютере.**

## **Что дает программное обеспечение для картирования мышления**

### **Первые программы...**

Когда я установил у себя на компьютере свою первую программу-картостроитель — Mind Man, я был ужасно разочарован. Тонкие веточки с бесцветным текстом... Я уже привык к своим картам: цвета, символы, размашистые формы. И подумал: «Программа неспособна повторить это». И ошибся! Mind Man превратился в MindManager, лидера на рынке программ для картирования мышления. Фирма, получившая множество наград за свое изобретение, с помощью которого внедрила картирование мышления во многие сферы экономики, вдохнула в метод новую жизнь. Затем появились другие программы.

### **... и современные возможности применения**

Имея под рукой программы-картостроители, Вы приобретаете массу новых возможностей. Вы можете располагать свои карты на рабочем столе компьютера, добавлять гиперссылки или веб-страницы в готовый документ и легко объединять разные карты. Программы предлагают разнообразные возможности, например

конвертировать карты и их содержимое в другие форматы или интегрировать их в имеющуюся программную среду. MindManager предусматривает интеграцию в программы Microsoft Office. В стадии разработки находится интеграция в карту незнакомой информации, например полученной от информационных служб с различных веб-страниц, или результатов поиска в Интернете.

В результате столь стремительного развития сегодня многие люди приравнивают картирование мышления к MindManager или похожим программам, что, как Вы уже знаете, неверно.

### **Бизнес-карты или интеллект-карты?**

Некоторые авторы называют карты, составленные при помощи компьютера, бизнес-картами и говорят о картировании бизнеса (Business Mapping), вместо того чтобы говорить о картировании мышления (mind mapping). Это можно объяснить тем, что многие карты, выполненные на компьютере, не являются интеллект-картами в традиционном смысле слова, скорее это изображение простого листа с несколькими предложениями на нем. Если это нужно для конвертирования, чтобы легче превратить карту в текст Word или в презентацию Power Point, то такой образ действий понятен. Многие составленные при помощи программ карты свидетельствуют о том, что механизм мышления при использовании одних лишь программ раскрывается только частично. Обычно такая карта содержит много предложний, повторений, и в них почти совсем нет символов. В этом смысле бизнес-карты — это обедненные интеллект-карты, создатели которых отказались (опрометчиво?) от значимых преимуществ метода.

### **Преимущество электронной обработки данных**

Тем не менее картирование мышления с помощью программ имеет свои плюсы. Прежде всего это неограниченный формат. Карта может иметь любой необходимый размер.

Программные карты можно легко изменить

Еще одно преимущество состоит в том, что ветви располагаются автоматически и Вы в любой момент и в любом месте можете внести дополнения. Уже имеющуюся информацию можно легко переместить и реструктурировать карту по своему желанию, не записывая одно и то же слово повторно. Это позволяет существенно сократить объем документов и записей даже в тех случаях, когда требуется очень серьезное структурирование.

Если Вы много работаете за компьютером и он является значимой составной частью Вашей профессиональной и персональной организации, использование программкартостроителей для составления важных карт может быть весьма целесообразным. Выполненные от руки карты представляют собой промежуточные решения, содержание которых легко не заметить или забыть.

#### Пример

Михаэль Келлер подготовил в электронном виде несколько карт, касающихся важнейших областей его самоорганизации. Главная карта, автоматически открывающаяся при запуске компьютера, отсылает к разным картам-деталям, например по темам «задачи», «Интернет», «повышение квалификации». Чтобы упростить задачу, Михаэль перестал записывать обсуждения от руки и перешел на конспектирование с помощью MindManager. Привычное для него упорядочение разной информации он сохраняет и здесь. Это дает ему возможность с легкостью переносить данные своих совещаний в организационные карты: достаточно просто скопировать отдельные ветви, как, например, ветвь, отображающую его личные задания, в свою центральную карту задач.

### Некоторые адреса, по котрым можно найти программы-картостроители

Программы-картостроители Вы можете найти в Интернете по следующим вдресам:

- www.conceptdraw.com или www.csodessa.com
- www.nova-mind.com
- www.eminec.com
- www.mindgenius.com
- www.visual-mind.com
- www.visimap.com
- http://freemind.sourceforge.net
## Галерея интеллект-карт

Следующие интеллект-карты иллюстрируют описанные в книге способы их применения. По причине относительно небольшого формата карты несколько упрощены. Не беспокойтесь, если Вам сложно прочитать все детали, данные карты призваны не иллюстрировать содержательную сторону, а объяснить принцип разных способов их использования.

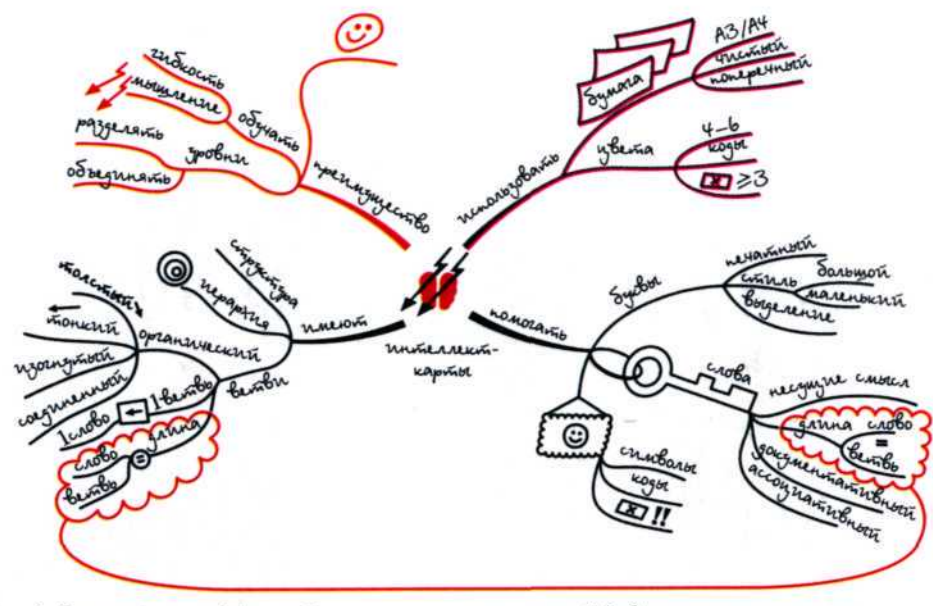

Рис. 1. Элементы и эффективность интеллект-карт в виде интеллект-карты

ANOSobb becna ckuñ <del>a</del>ba

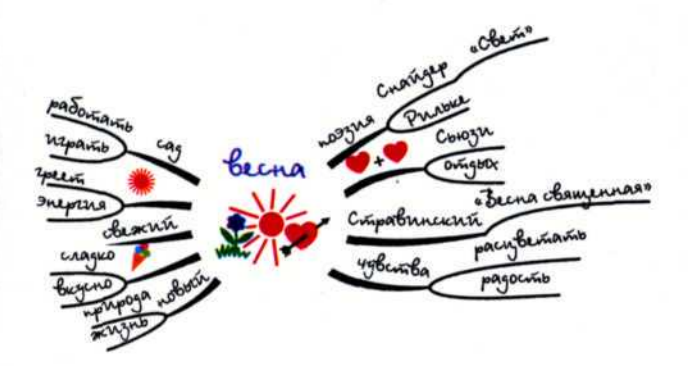

Рис. 2. Развитие интеллект-карт: фазы 1 и 2

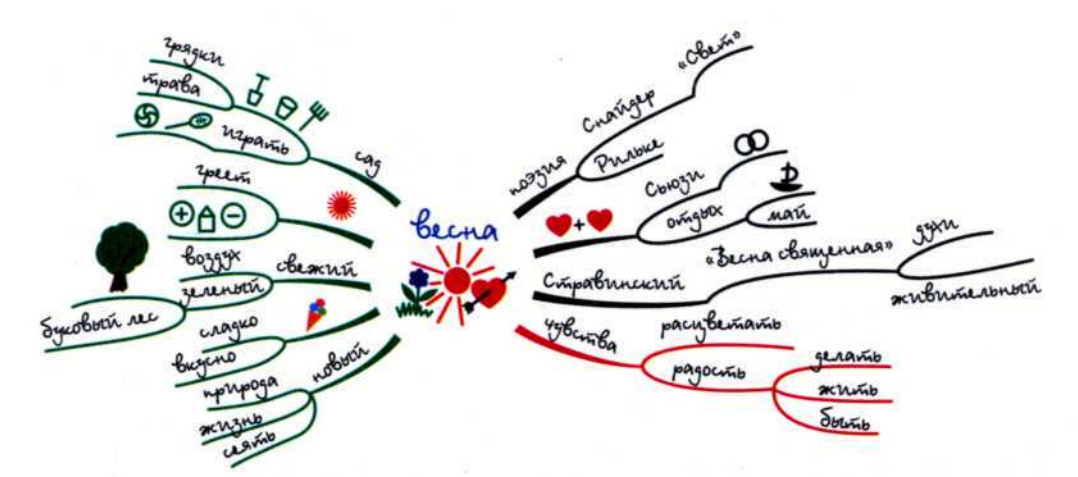

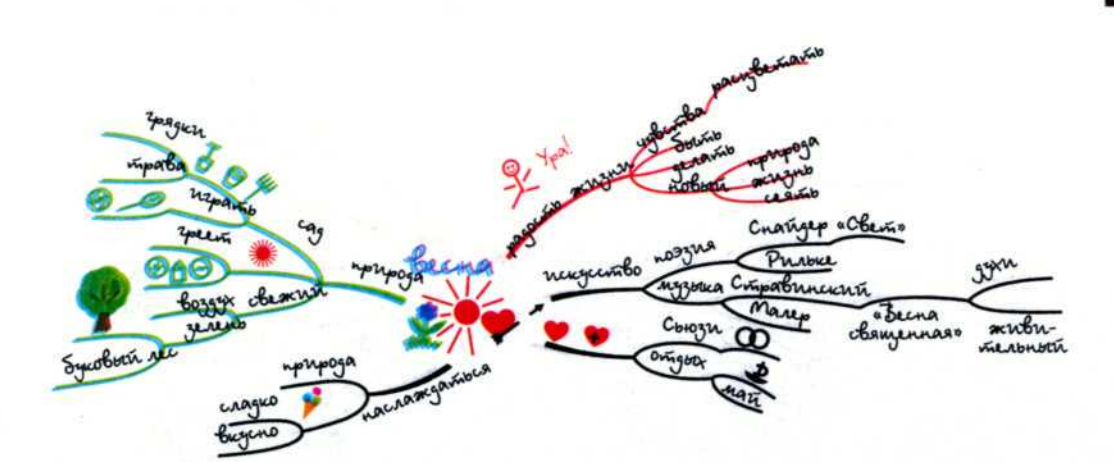

Рис. 4. Развитие интеллект-карт: фаза 4

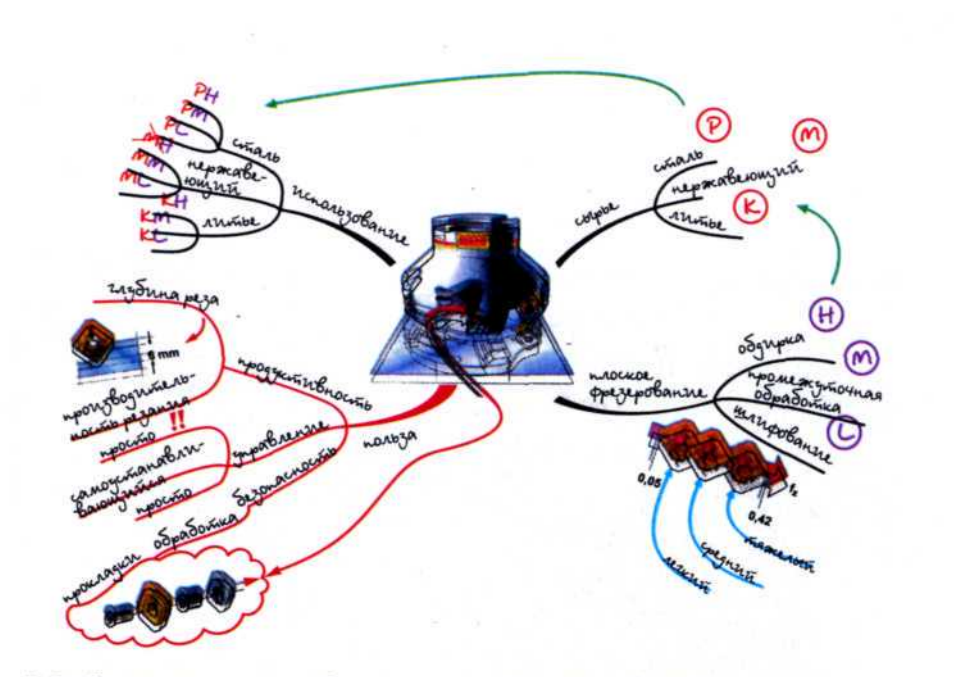

Рис. 5. Введение графики (с любезного разрешения фирмы Sandvik)

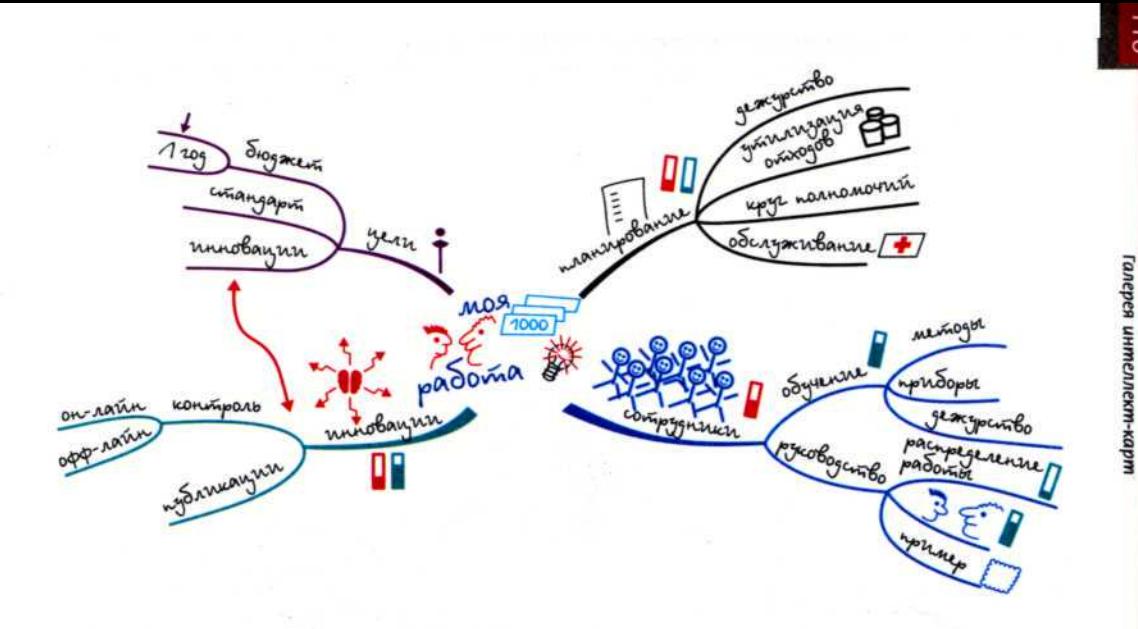

ಸ

### Рис. 6. Введение символов

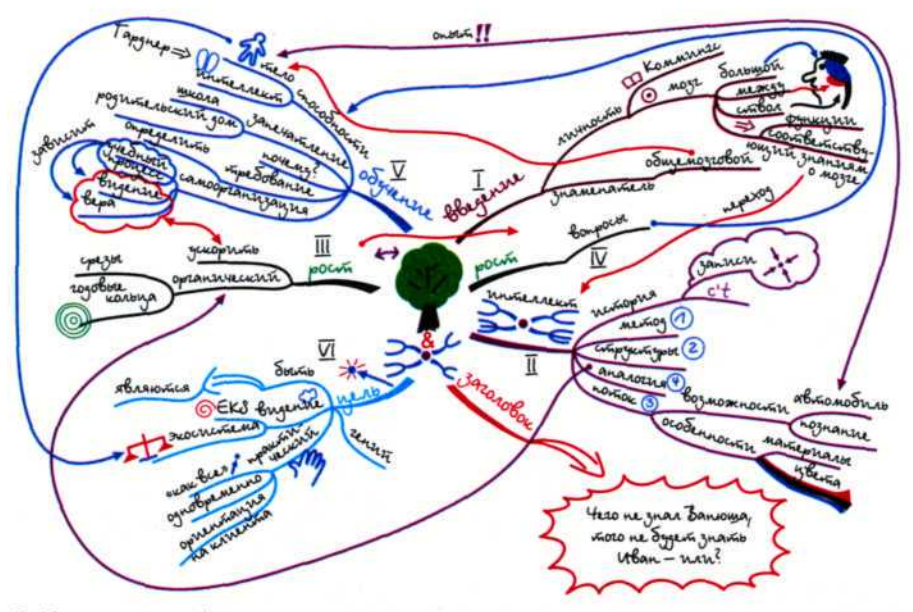

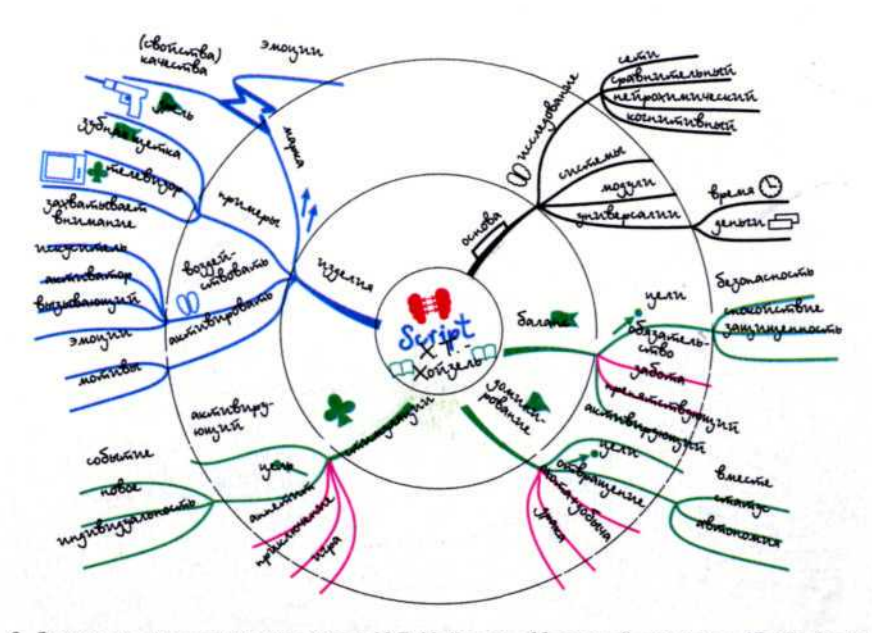

Рис. 8. Значимые высказывания книги Х.Г. Хойзеля «Мозговой скрипт» (Brain Script)

 $\overline{81}$ 

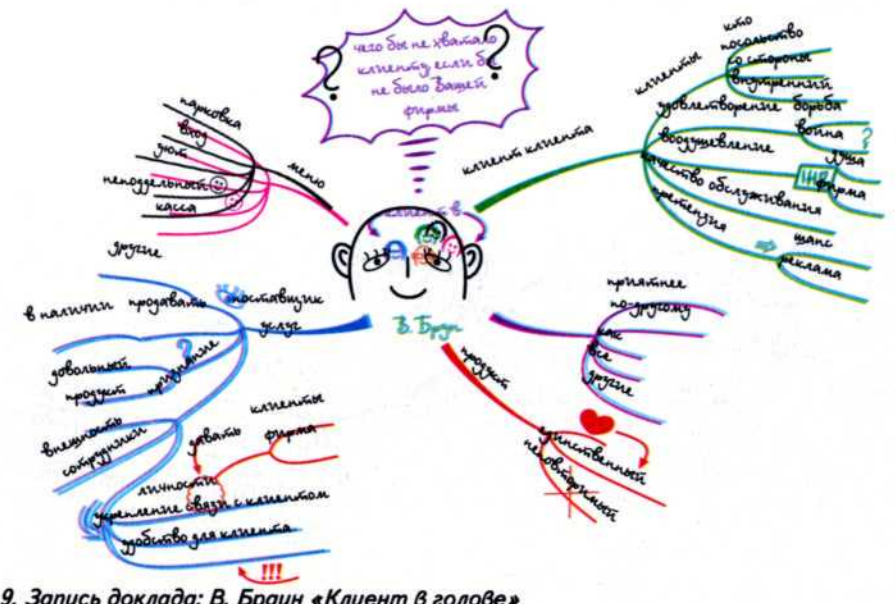

Рис. 9. Запись доклада: В. Браун «Клиент в голове»

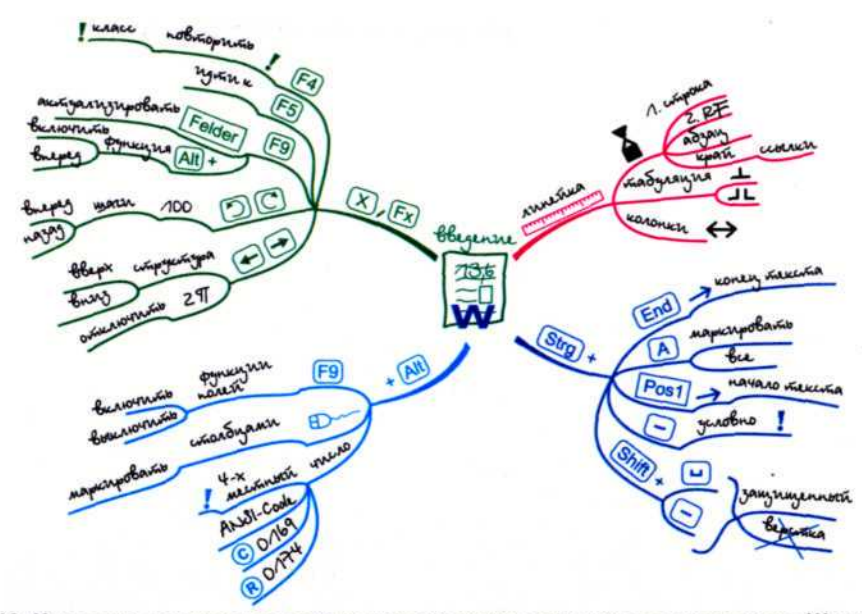

Рис. 10. Конспект семинара по повышению квалификации: курс по программе Word

 $\overline{0}$ 

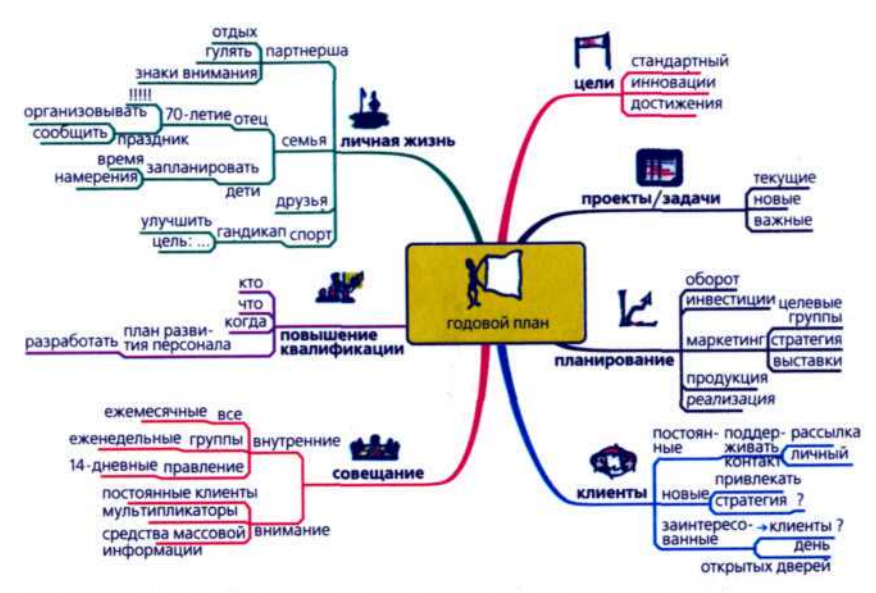

Рис. 11. Составление годового плана (компьютерная карта на основе программы **MindManager)** 

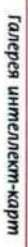

iJ

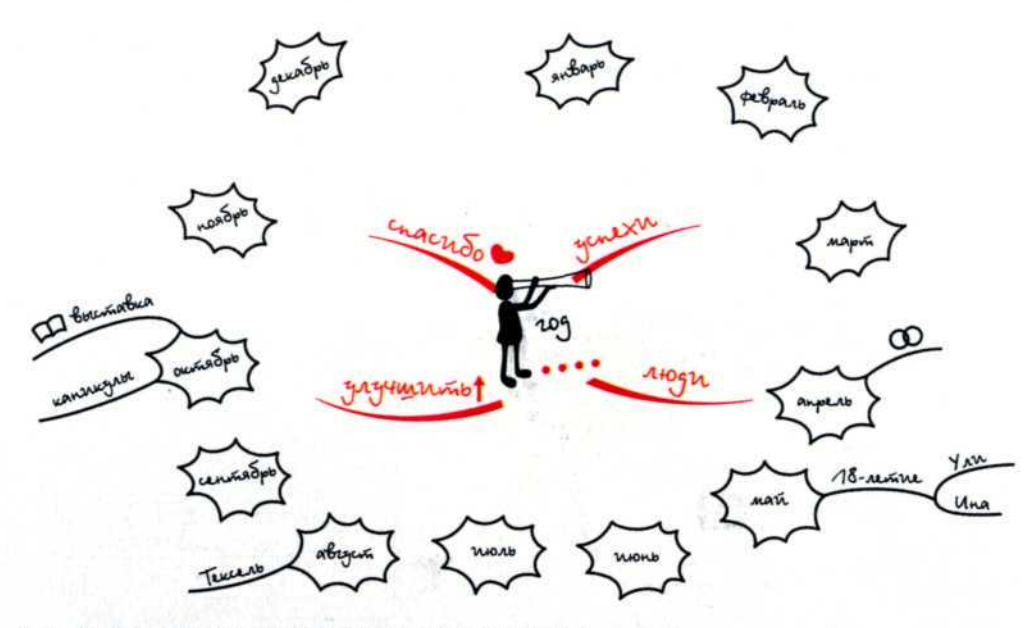

Рис. 12. Составление годового плана (мега-карта)

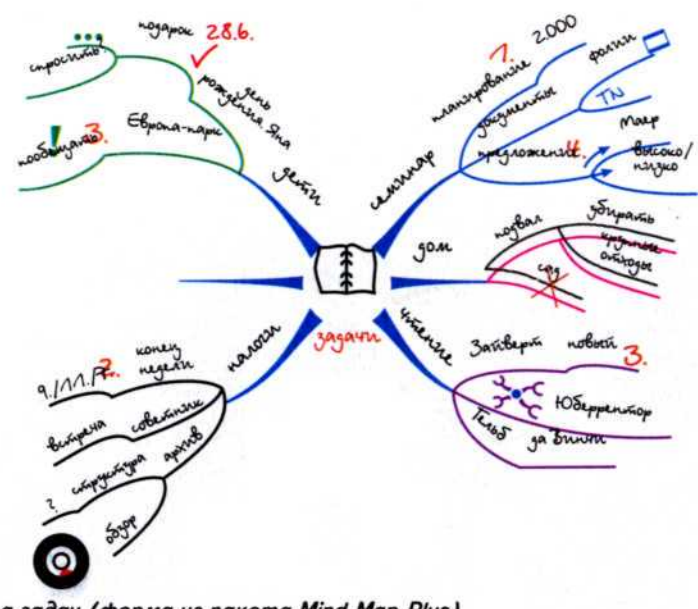

Puc. 13. Карта задач (форма из пакета Mind-Map-Plus)

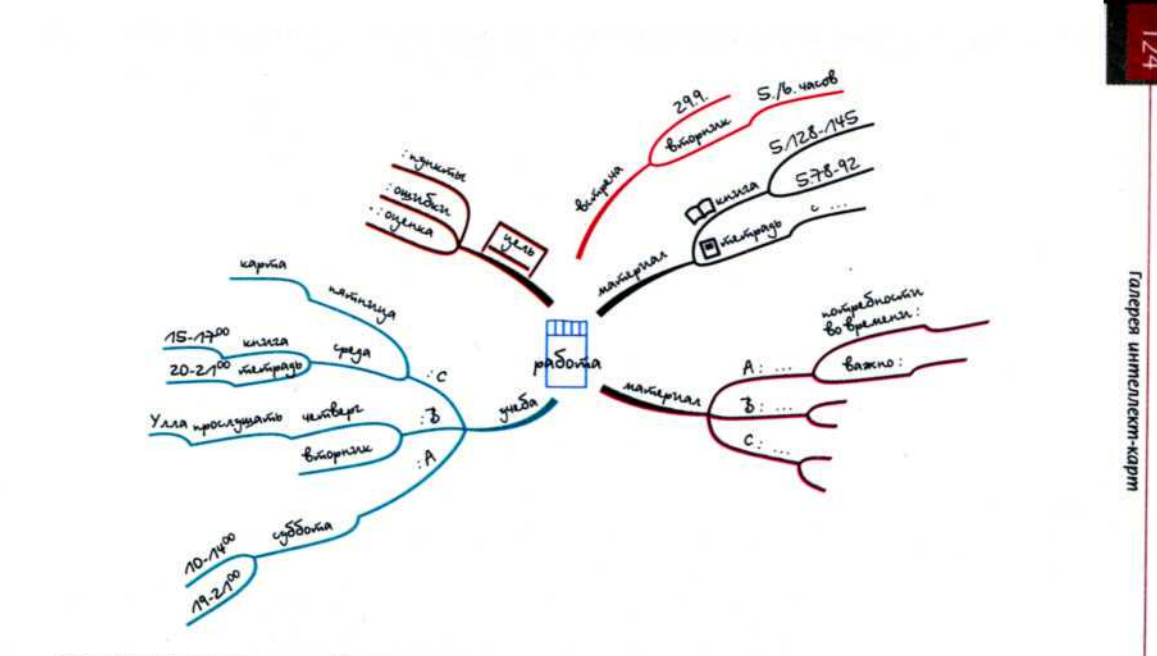

Рис. 14. Организация учебного процесса

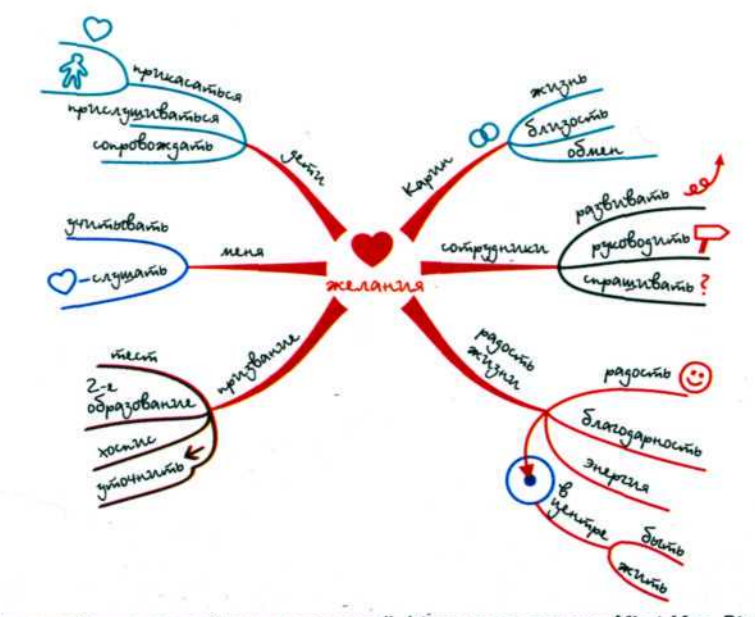

Рис. 15. Картирование сокровенных желаний (форма из пакета Mind-Map-Plus)

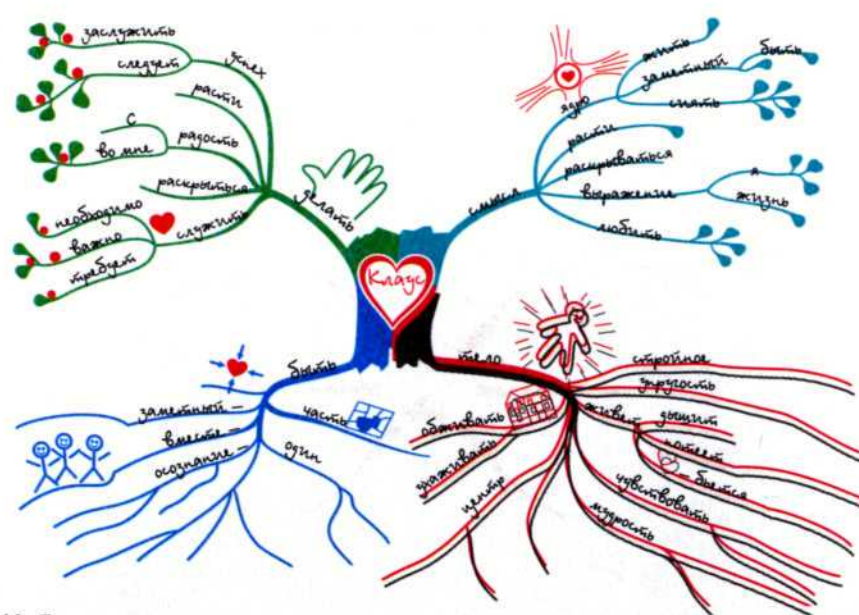

Рис. 16. Я-карта

 $126$ 

#### Хорст Мюллер

#### Составление ментальных карт: метод генерации и структурирования идей

Главный редактор Г.Л. Гуртова Ведущий редактор М.Р. Зребная Корректор Д.В. Балтрушайтис Дизайнер Е.О. Осьминина Компьютерная верстка Н.Ф. Цыгановой

Подписано в печать 10.01.2007. Бумага офсетная. Формат 70х901/1, Печ. л. 4,5. Тираж 5000 экз. Заказ С-242.

> ООО «Омега-Л» 123022, Москва, Столярный пер., д. 14 Тел: (495) 777-17-99 www.omega-l.ru

Отпечатано в полном соответствии с качеством предоставленного электронного оригинал-макета в типографии ОАО ПИК «Идел-Пресс». 420066, г. Казань, ул. Декабристов, 2.

## **Об авторе**

**Хорст Мюллер** — консультант по вопросам применения метода картирования мышления. Имеет сертификат тренера по картированию мышления, выданный Центром Тони Бьюзена (Пул, Великобритания), и является членом тренерского сообщества VMT. Ведет семинары по применению метода в различных сферах (самоконтроля, управления временем, общения, развития личности и др.).

**TASCHENGUIDE** *<u>Huocmal Huakmusual</u>* 

> Из книги «Составление ментальных карт: метод генерации и структурирования идей» Вы узнаете:

- в чем заключается метод картирования мышления;
- как быстро научиться составлять ментальные карты:
- как при их помощи генерировать идеи, структурировать информацию, разрабатывать концепции и управлять проектами

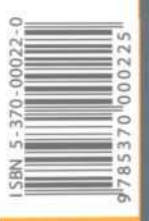

# OMETA-

123022, Москва, Столярный пер., 14 Тел./факс: (495) 777-17-99 Http://www.omega-l.ru